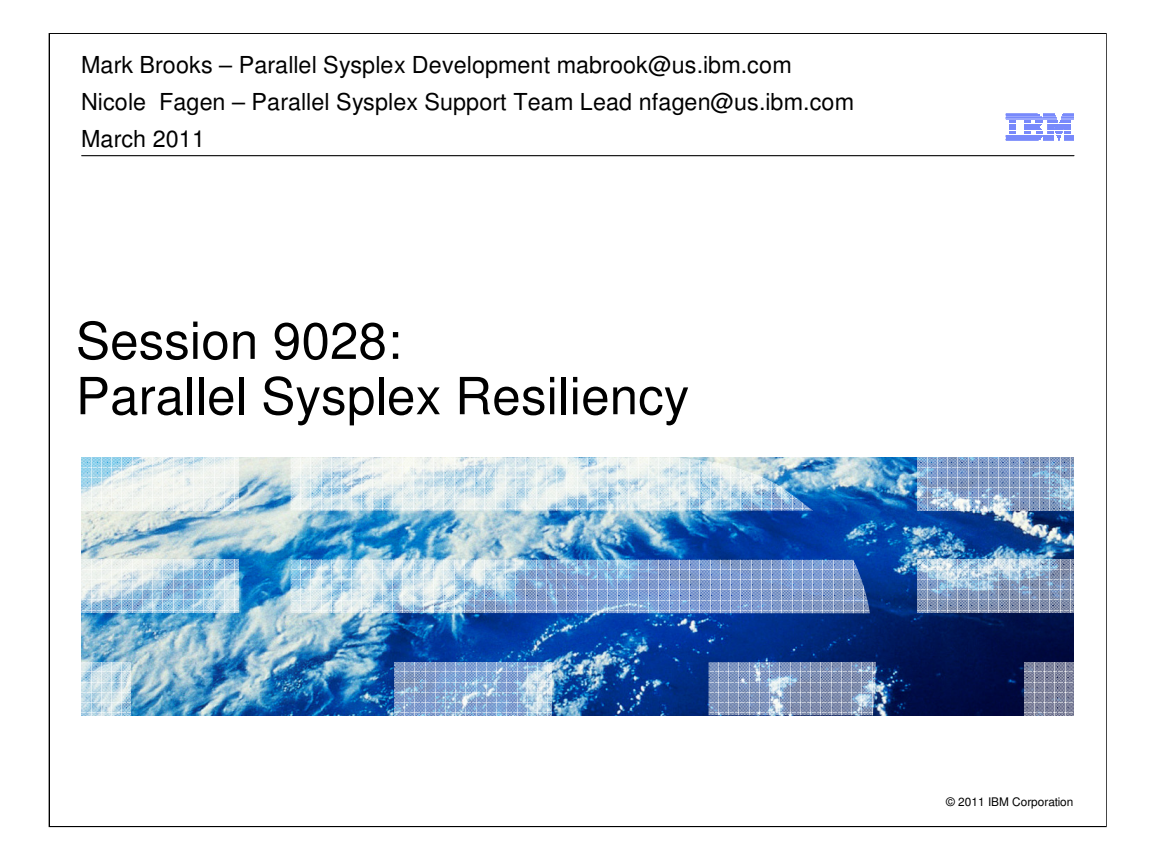

A properly configured parallel sysplex can deliver near continuous availability. Often "properly configured" is equated with redundancy. Yes, redundancy is certainly a critical factor for enabling a sysplex to deliver on its promise of availability. But it is not sufficient. What one really needs is for the sysplex to be resilient. That is, the sysplex needs to be able to quickly resume normal operation after experiencing illness (such as sympathy sickness), change (such as reconfiguring of hardware or software), or misfortune (such as failures). In this presentation, we take redundancy as a given and explore ways to improve the resiliency of the sysplex. The topics were selected based on real world customer experiences. In particular we look at things like Sysplex Failure Management (SFM) parameters, the use of BCPii to detect failed systems, procedures for upgrading Coupling Facilities, Health Checks, and more.

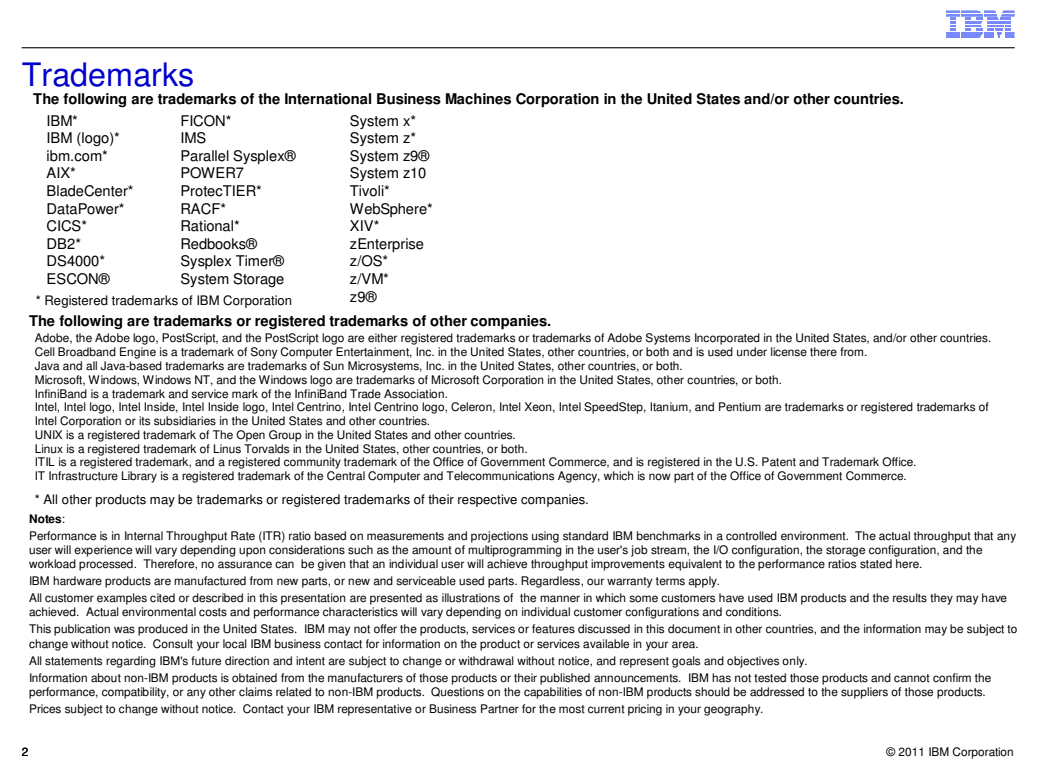

**For a complete list of IBM Trademarks, see www.ibm.com/legal/copytrade.shtml**

#### **TBM**

#### Agenda

- Resiliency
- **Sympathy Sickness**
- SFM
	- FDI
	- ISOLATETIME – CONNFAIL
	- SSUMLIMIT
	- BCPii
	- MEMSTALLTIME
	- CRITICALMEMBER
	- CFSTRHANGTIME
	- Change to default action
- CFRM
	- MSGBASED
	- SMDUPLEX – SMREBUILD
	-
- 
- Coupling Facility Configurations
- **Sizing Structures**
- MAINTMODE and REALLOCATE
- **REALLOCATE TEST**
- REALLOCATE REPORT
- **Best Practices for upgrading CFs**
- **Kirroring Couple Datasets**
- Criticalpaging Function
- **The Backup Plan**
- Healthchecks
- **Last Resort**

3 © 2011 IBM Corporation

#### **TEM**

#### **re·sil·ient** – adjective

- **-1.** springing back; rebounding.
- 2. returning to the original form or position after being bent, compressed, or stretched.
- 3. recovering readily from illness, depression, adversity, or the like; buoyant.
- **Resilient does not equal error free**. Single component failures will occur. Given this fact, our goal is to prevent a single component failure from becoming a sysplex impacting event.
- A resilient sysplex is one that is configured to achieve desired availability, is configured to scale to meet the needs of an enterprise, adheres to best practice operational procedures and leverages all available technology to recover from issues quickly.

 $@$  2011 IBM Corporation

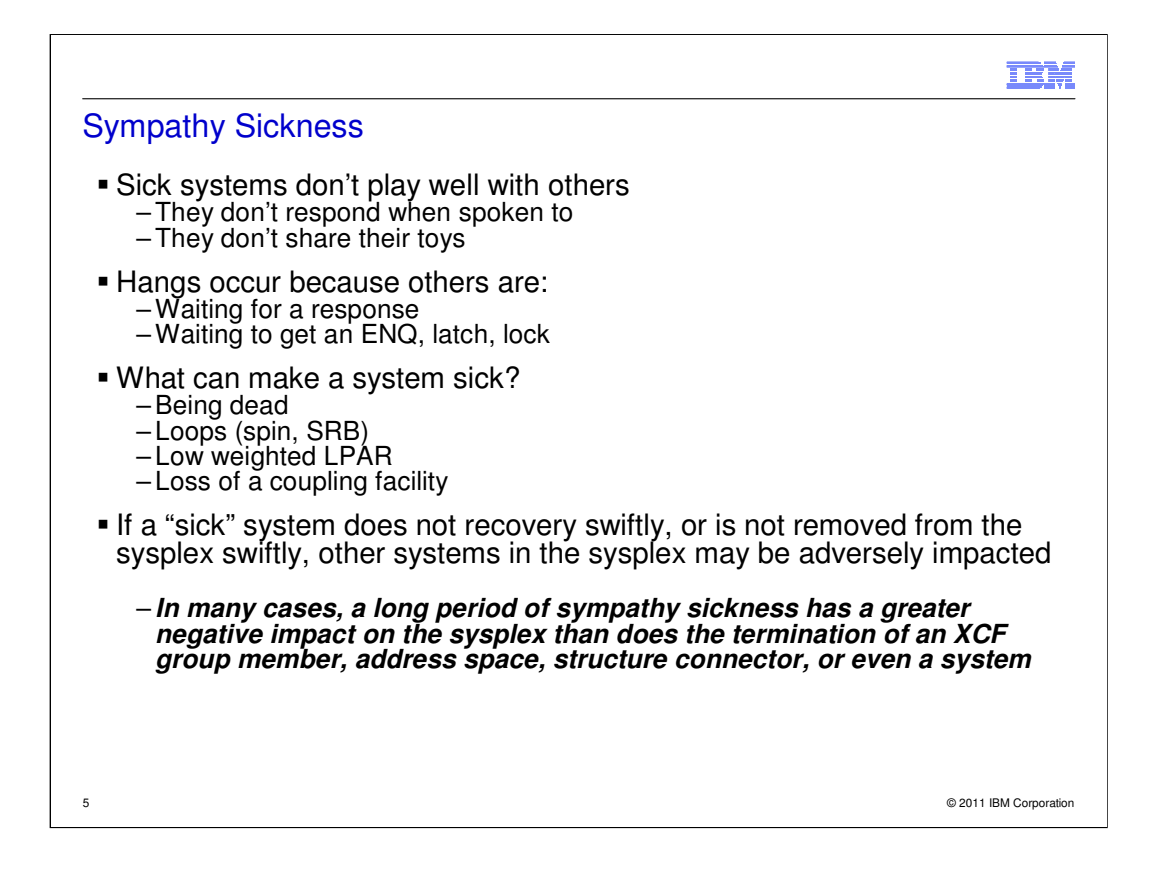

A resilient sysplex will take action to terminate a sick component, address space, application, structure connection or system when necessary to maximize the health of the entire sysplex.

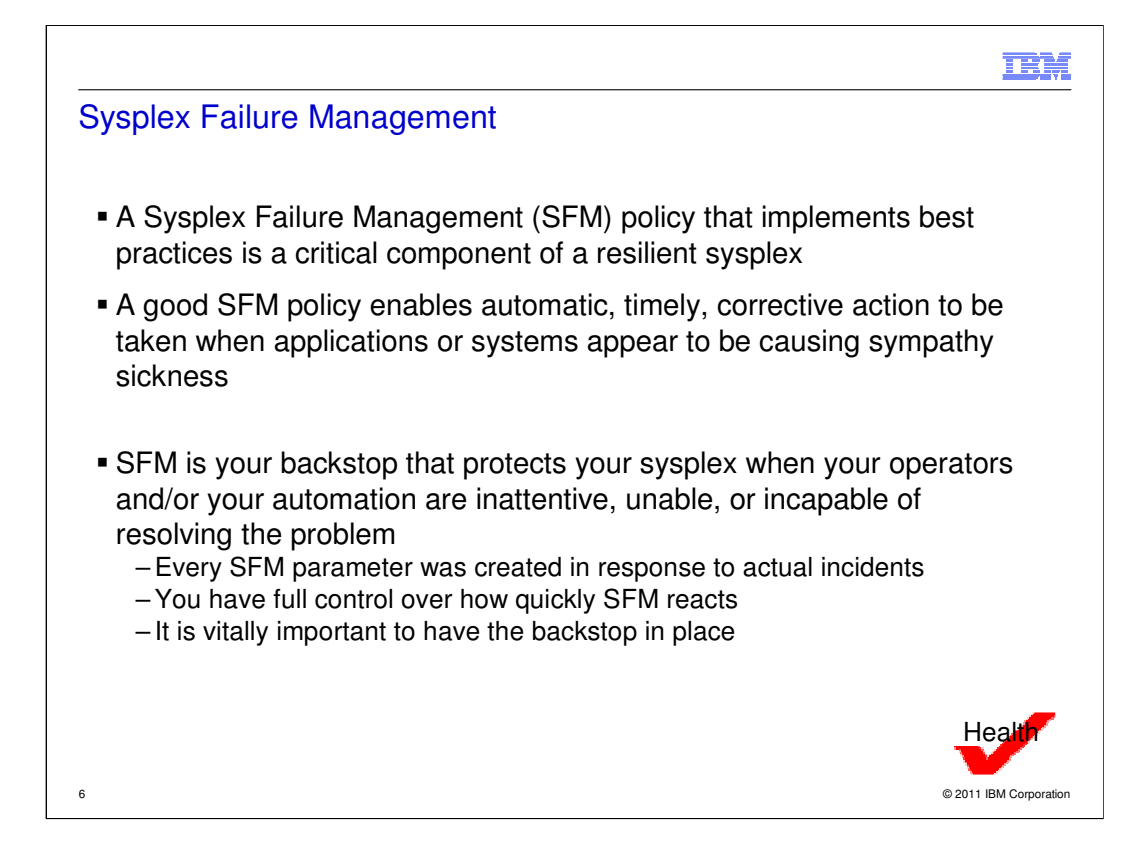

# XCF\_SFM\_ACTIVE health check

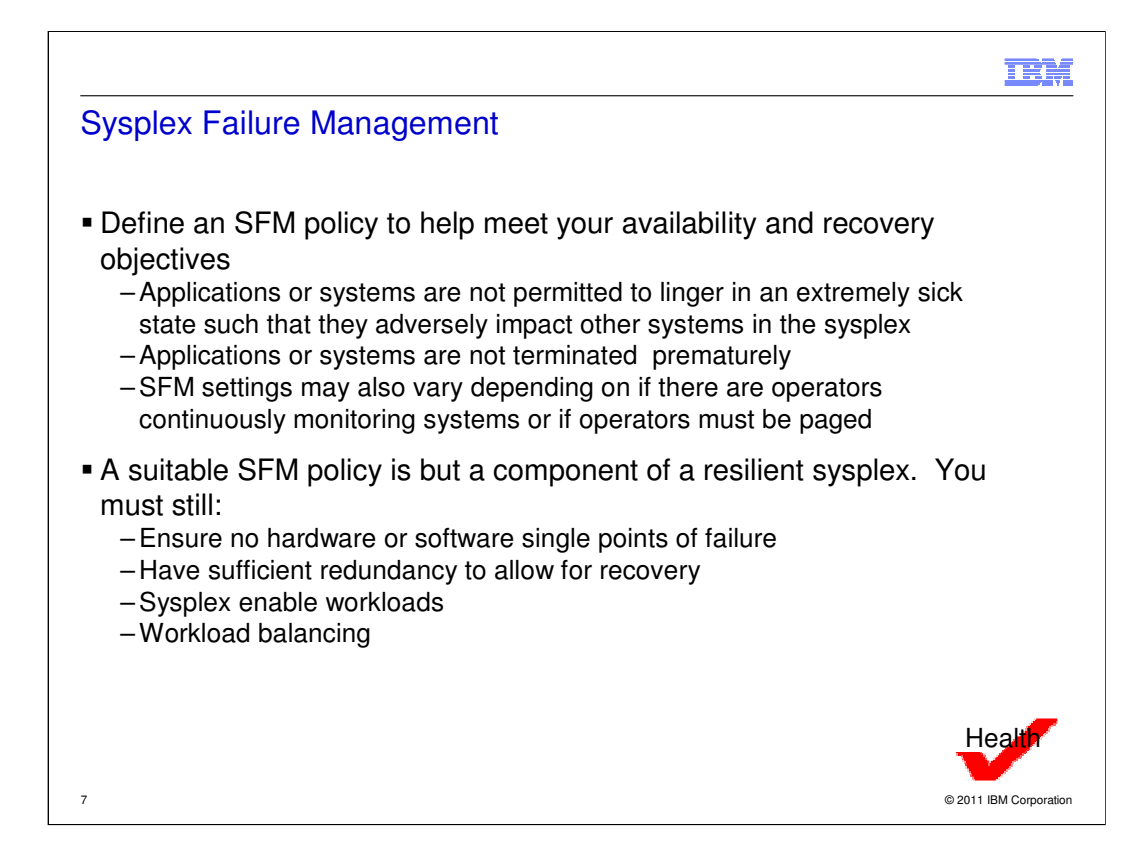

XCF\_SFM\_ACTIVE health check

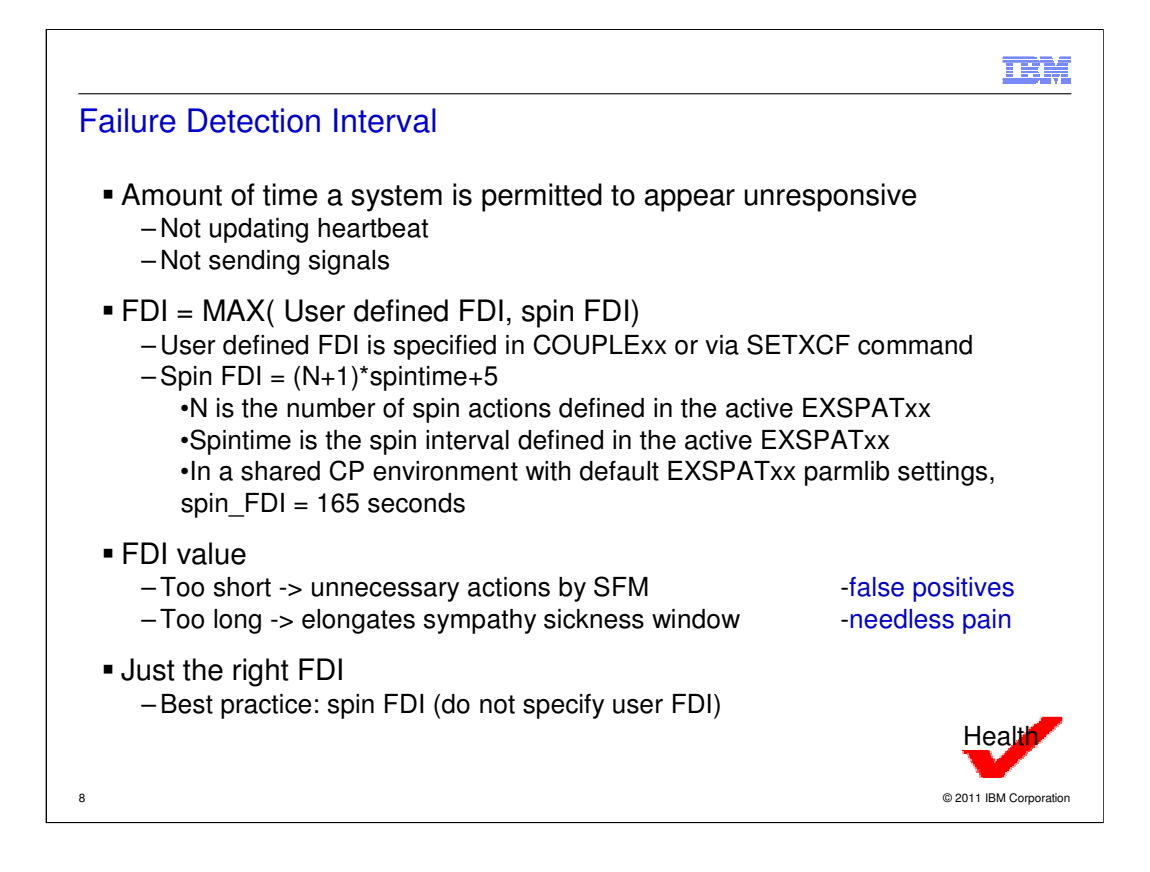

IXC470I SYSTEM xxx EFFECTIVE VALUES: INTERVAL=165 OPNOTIFY=168 DEFAULT USER INTERVAL: 165 DERIVED SPIN INTERVAL: 165 DEFAULT USER OPNOTIFY: + 3 COMPUTED FOR: XCF INITIALIZATION

XCF\_FDI health check

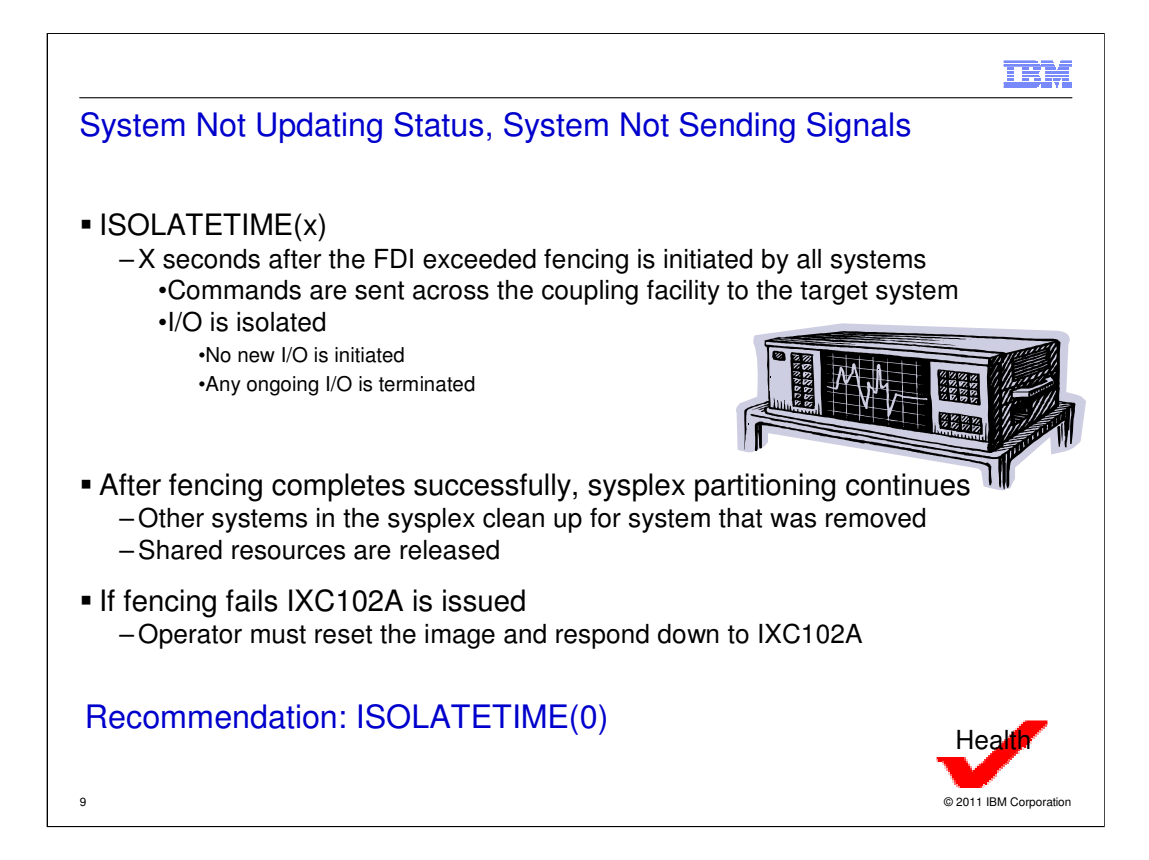

XCF\_SFM\_SUM\_ACTION health check

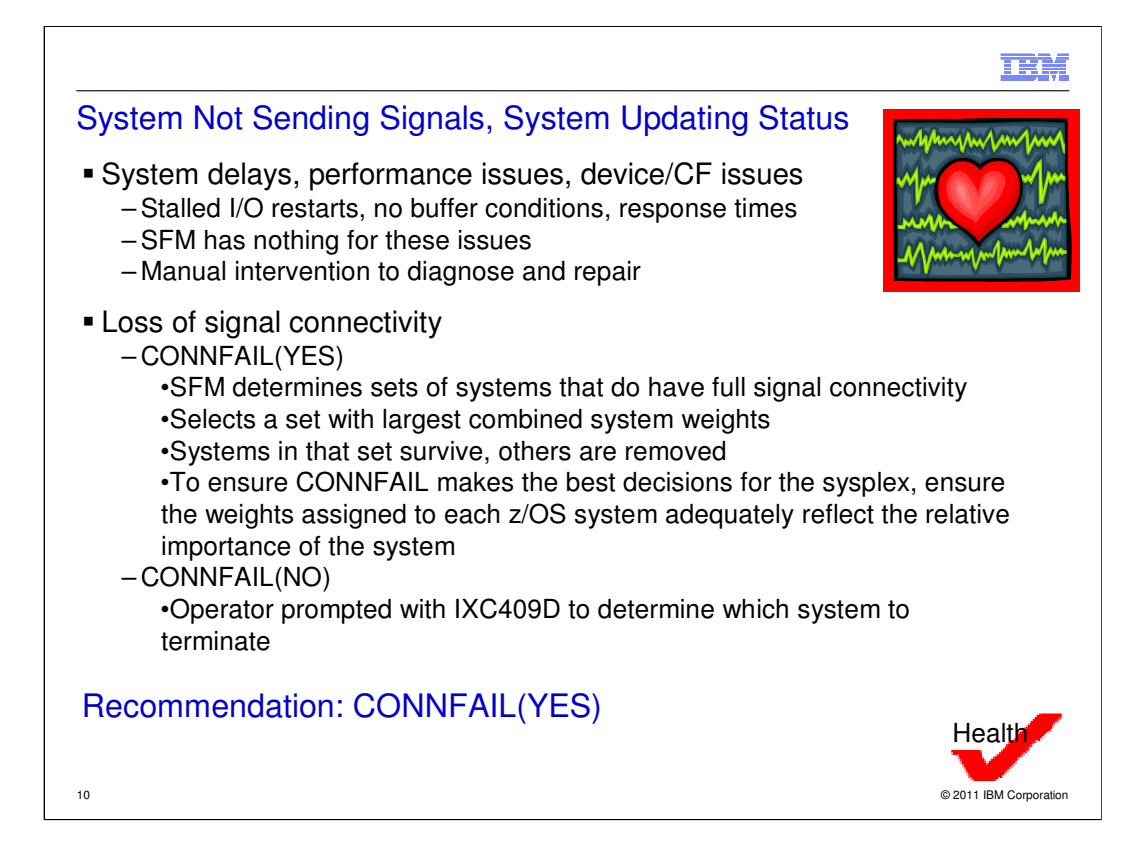

XCF\_SFM\_CONNFAIL health check

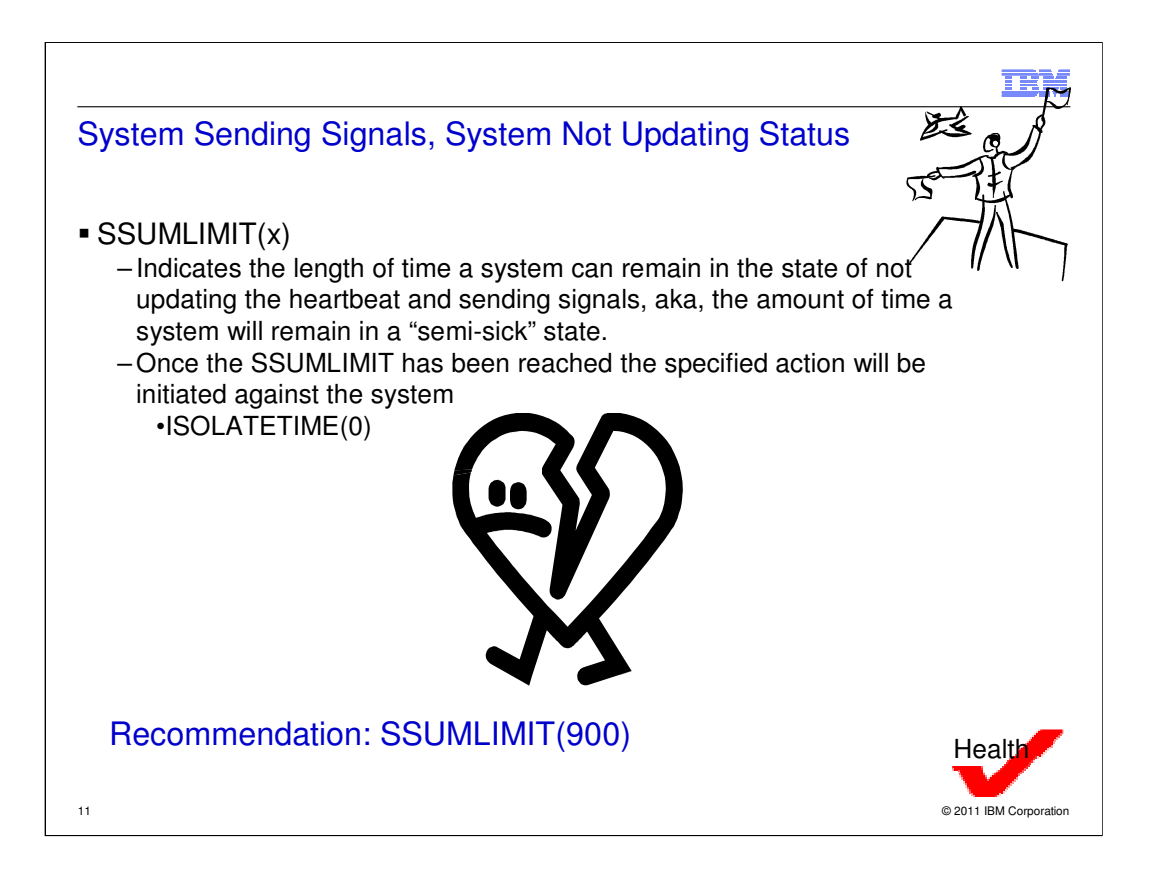

IXC446I SYSTEM sysname IS IN MONITOR-DETECTED STOP STATUS BUT IS SENDING XCF SIGNALS. SFM WILL TAKE SSUM ACTION AT actiontime IF SYSTEM REMAINS IN THIS STATE.

IXC101I SYSPLEX PARTITIONING IN PROGRESS FOR ST37 REQUESTED BY XCFAS. REASON: SFM STARTED DUE TO STATUS UPDATE MISSING

XCF\_SFM\_SSUMLIMIT health check

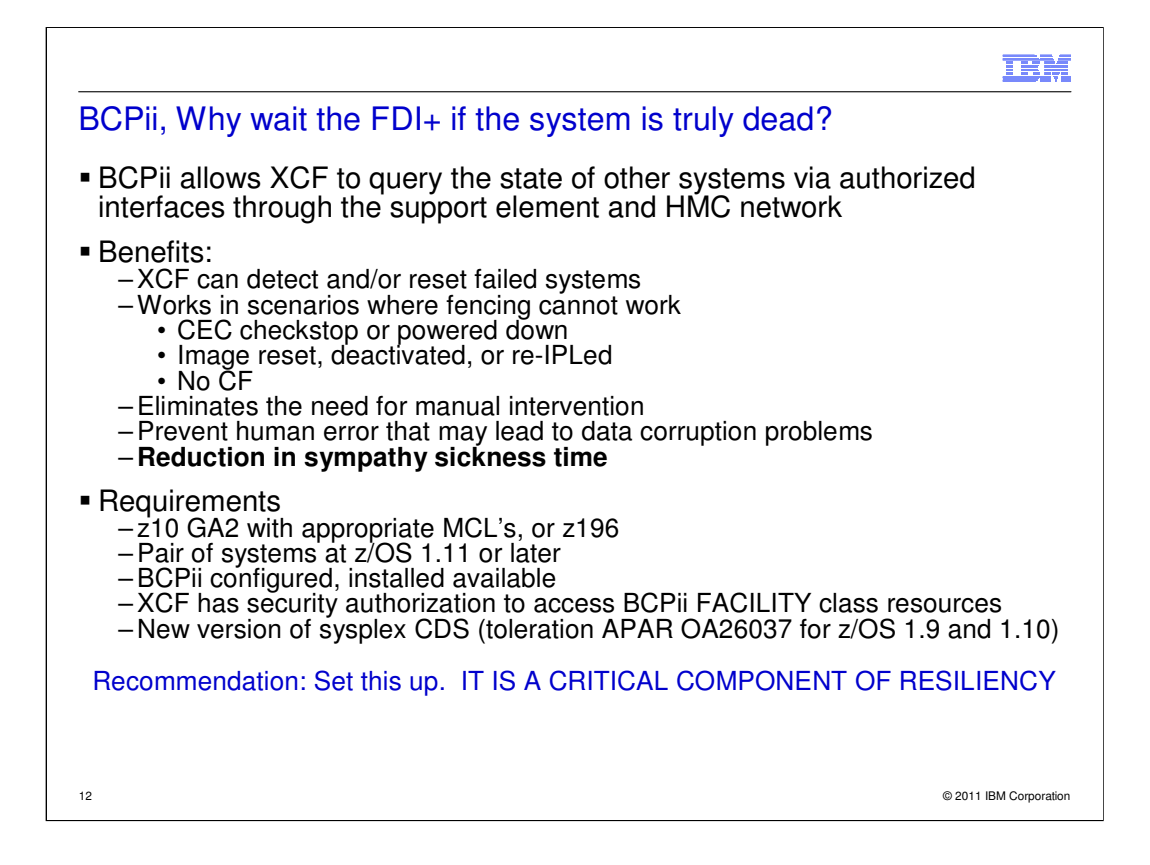

SFM will automatically exploit BCPii and as soon as the required configuration is established. (a) Pairs of systems running z/OS 1.11 or higher (b) BCPii configured, installed, and available (c) XCF has security authorization to access BCPii defined FACILITY class resources (d) z10 GA2 with appropriate MCL's, or z196 (e) New version of the sypslex CDS is primary in the sysplex (f) toleration AAPR OA26037 for z/OS 1.9 & 1.10 (g) SYSSTATE DETECT function is not enabled.

•See topic "Assigning the RACF TRUSTED attribute" in MVS Initialization and Tuning Reference for information on using RACF to assign the TRUSTED attribute to the XCF address space.

•Refer to the "BCPii Setup and Installation" topic in MVS Programming: Callable Services for High Level Languages for information on installation and configuration steps and SAF authorization requirements to enable BCPii to invoke z/Series Hardware APIs.

•A system running on z/OS V1R11 and down-level hardware is only eligible to target other systems that are enabled to exploit the full functionality of the System Status Detection (SSD) partitioning protocol. A system not running on the requisite hardware can not be the target of SSD partitioning protocol functions.

•Install toleration PTFs for OA26037 on V1R10 and V1R9 systems in the sysplex to use the newly formatted sysplex couple data set required by the protocol.

•By default, the SYSSTATDETECT function is enabled in V1R11. The current setting of the SYSSTATDETECT function can be determined by issuing a DISPLAY XCF,COUPLE command. SYSSTATDETECT is the name of the XCF FUNCTIONS

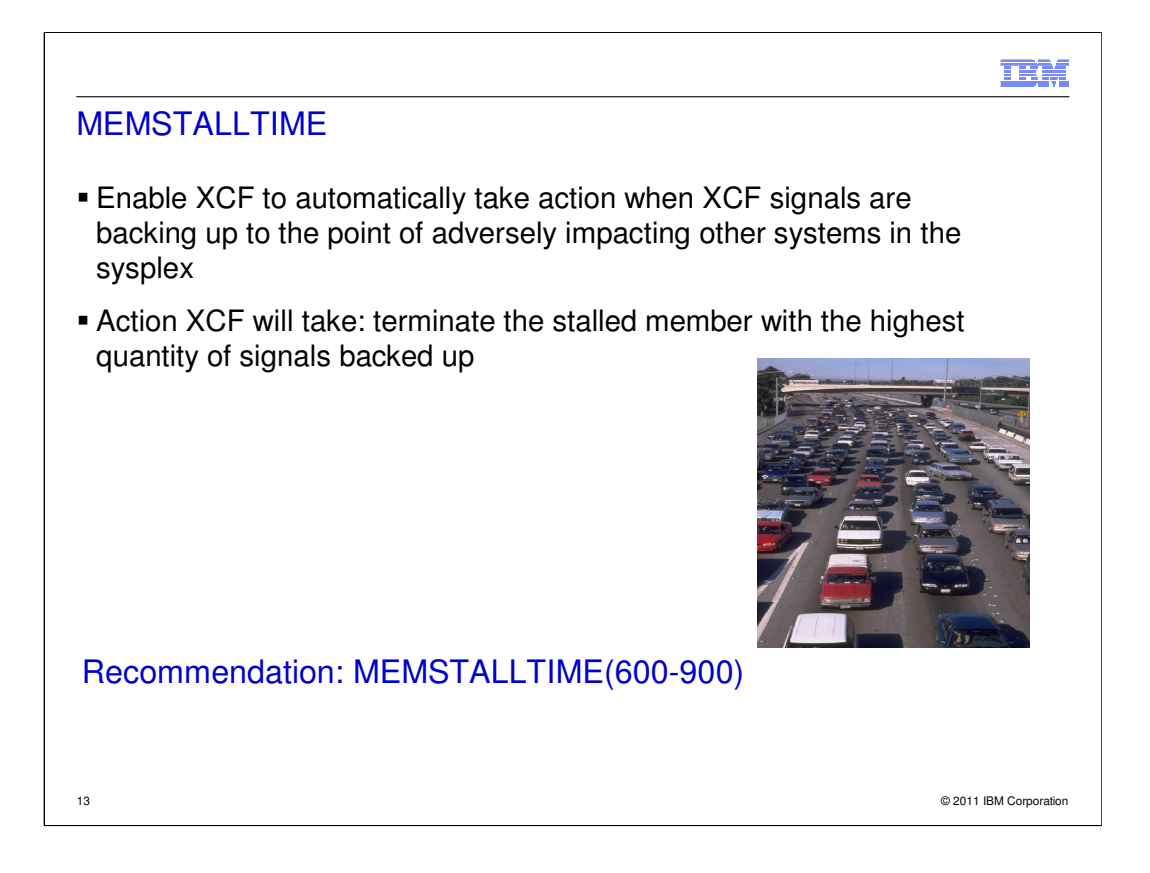

MEMSTALLTIME enables system to break out of an XCF signaling traffic jam. SFM will automatically start removing the largest build up. In the picture above, imagine all the blue cars were instantly removed.

IXC633I "member is impaired" GROUP gnme MEMBER mnme JOB jnme ASID asid {DEEMED | CONFIRMED} IMPAIRED AT ipdate iptime ID: s#.r# LAST MSGX: sgdate sgtime sgexit STALLED sgwork PENDINGQ LAST GRPX: grdate grtime grexit STALLED grwork PENDINGQ LAST STAX: stdate sttime stexit STALLED

IXC634I GROUP grpname MEMBER membername JOB jobname ASID asid NO LONGER IMPAIRED. text AT ResumeDate ResumeTme ID: stall#

# **IXC635E SYSTEM sysname HAS IMPAIRED XCF GROUP MEMBERS**

IXC636I GROUP grpname MEMBER membername JOB jobname ASID asid IMPAIRED, IMPACTING [CRITICAL] FUNCTION function

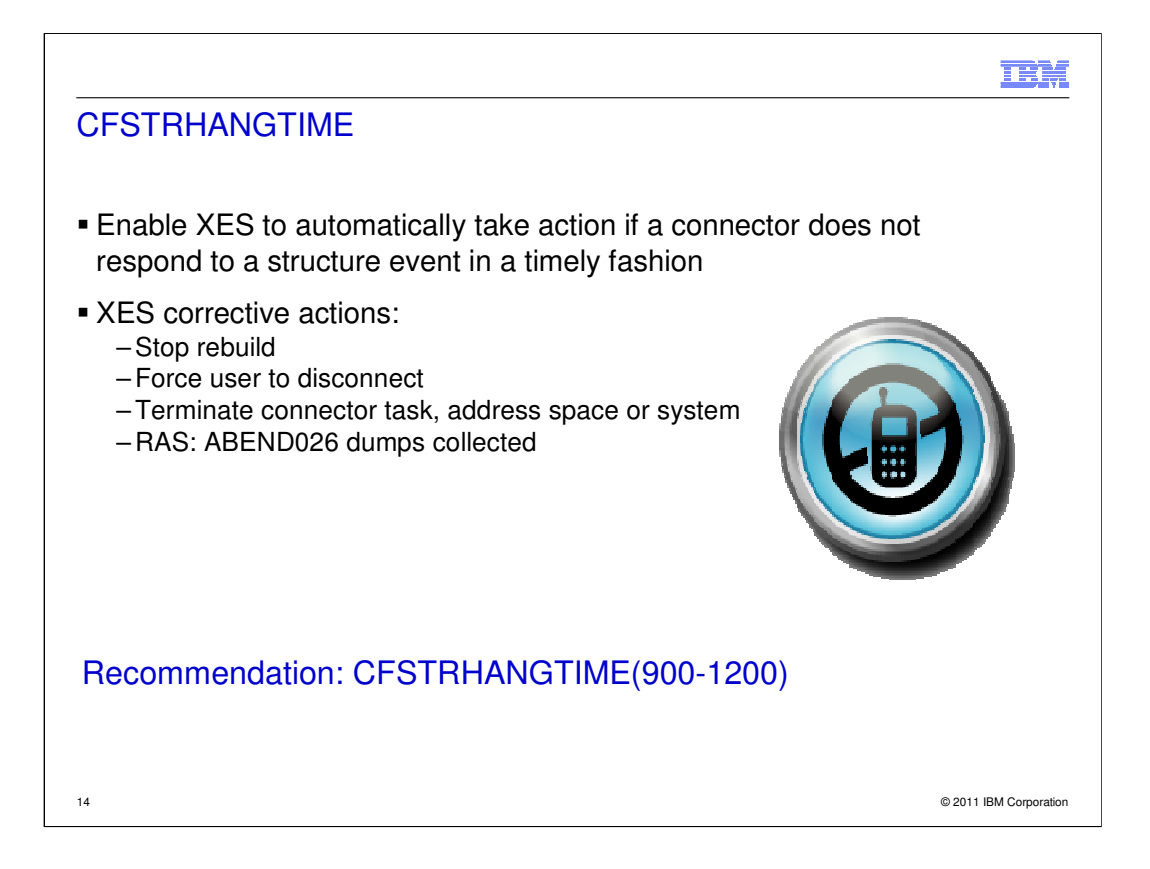

IXL040E CONNECTOR NAME: connector-name, JOBNAME: jobname, ASID: asid HAS text. process FOR STRUCTURE structure-name CANNOT CONTINUE. | MONITORING FOR RESPONSE STARTED: mondate montime. DIAG: x

IXL049E HANG RESOLUTION ACTION FOR CONNECTOR NAME: conname TO STRUCTURE | strname, JOBNAME: jobname, ASID: asid: actiontext

IXL041E CONNECTOR NAME: connector-name, JOBNAME: jobname, ASID: asid HAS NOT RESPONDED TO THE event FOR SUBJECT CONNECTION: subjectconnector-name. process FOR STRUCTURE structure-name | CANNOT CONTINUE. MONITORING FOR RESPONSE STARTED: mondate | montime. DIAG: x

IXL050I CONNECTOR NAME: conname TO STRUCTURE strname, JOBNAME: jobname, | ASID: asid HAS NOT PROVIDED A REQUIRED RESPONSE AFTER | noresponsetime SECONDS. TERMINATING termtarget TO RELIEVE THE | HANG.

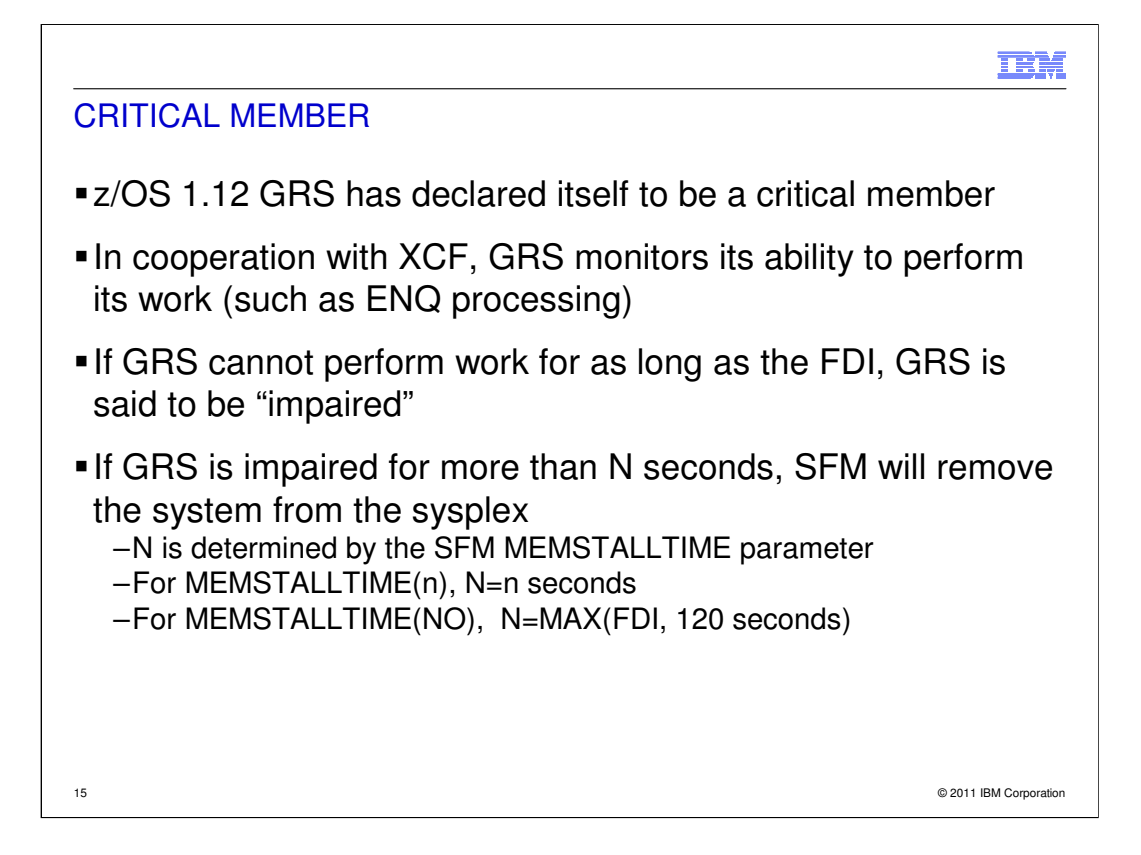

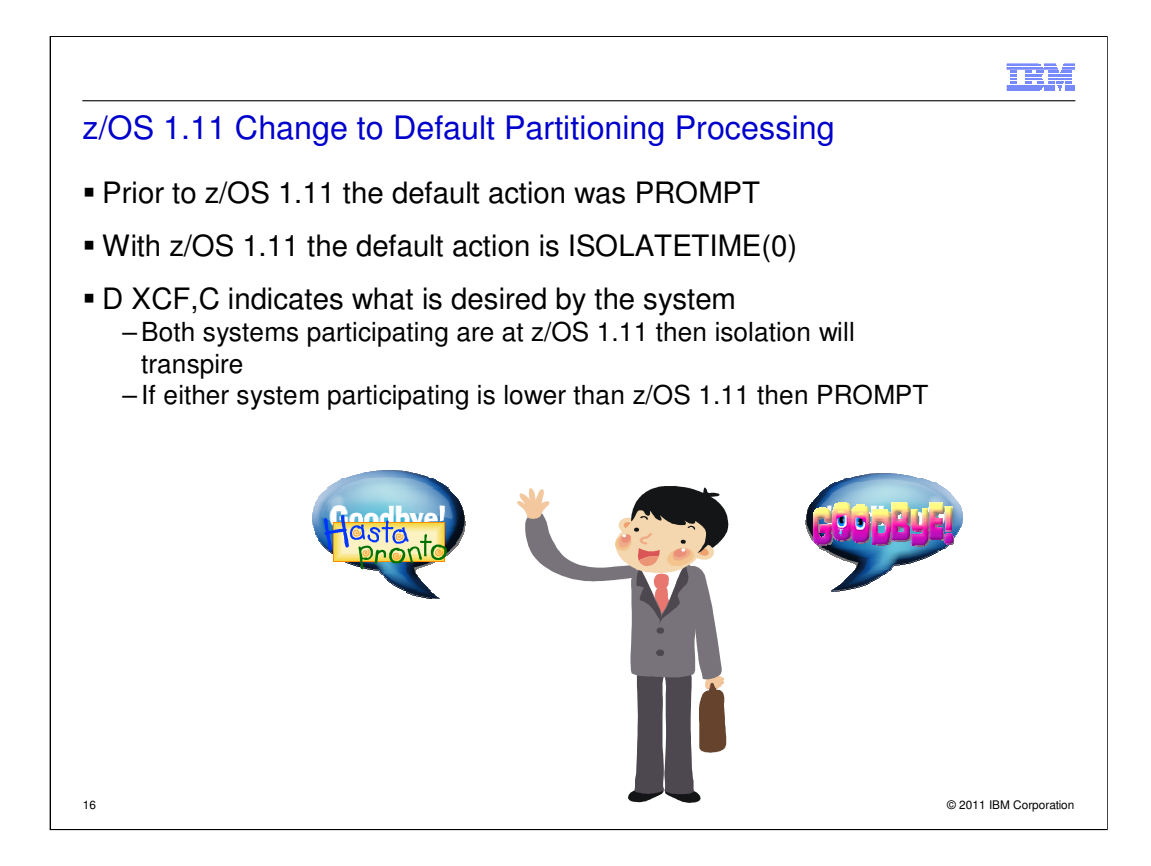

As mentioned previously in this presentation, there are times when removing a system from the sysplex is the best way to ensure resiliency. As of z/OS 1.11 the sysplex default action ensures resiliency for systems which do not have SFM declarations.

IXC108I SYSPLEX PARTITIONING INITIATING FENCE SYSTEM NAME: SA0 SYSTEM NUMBER: 02001F35 SYSTEM IDENTIFIER: 4D852097 01001F35

IXC109I FENCE OF SYSTEM SA0 SUCCESSFUL.

IXC101I and IXC105I are issued as they have been in the past.

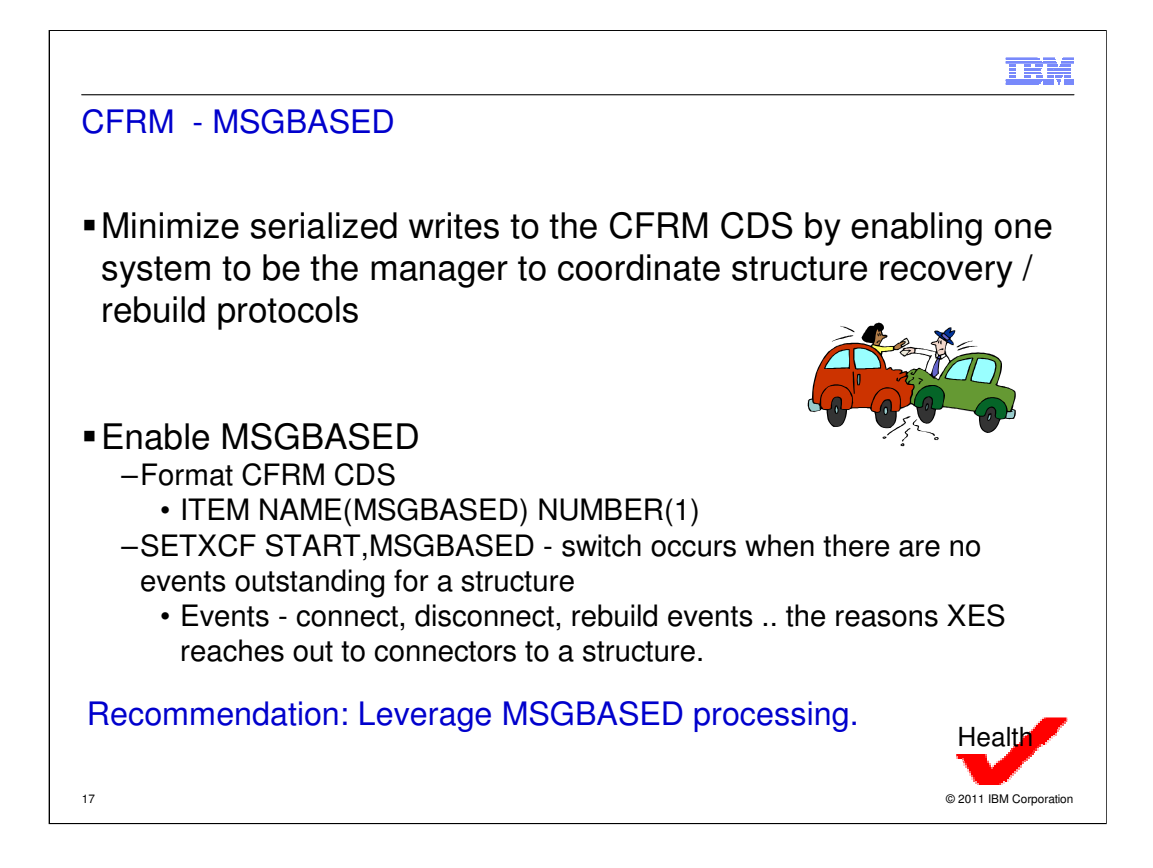

There is a switch to revert back to non-MSGBASED processing.

SETXCF STOP,MSGBASED - signal sent to all other systems in the sysplex. When each system processes the notification it will discard MSGBASED requests. Systems will then read the policy to obtain the next event to process. Pending signals will also be discarded, the system will not wait for a pending signal to complete.

This function has been in the field since z/OS 1.8.

XCF\_CFRM\_MSGBASED health check

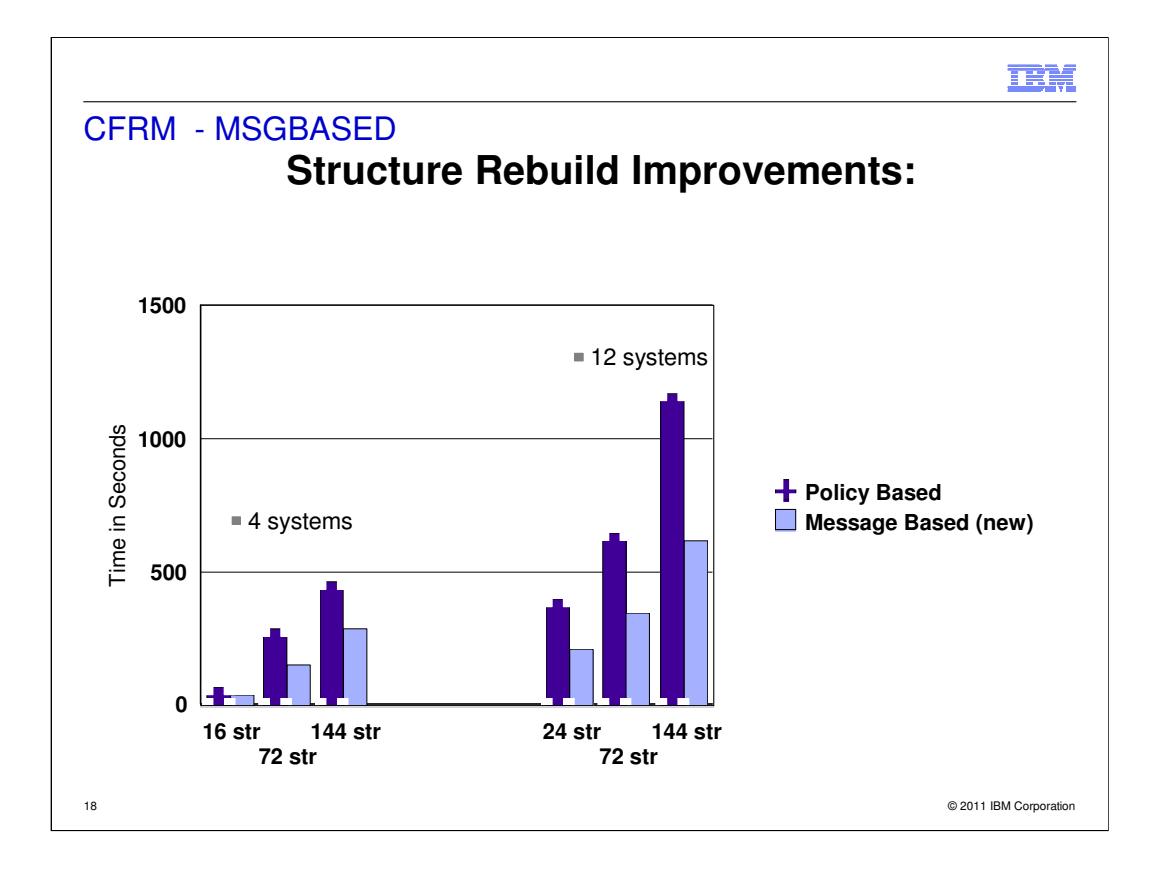

With 12 systems, 144 active structures, MSGBASED usage reduced rebuild time by almost 50%. 1175 seconds down to 620 seconds.

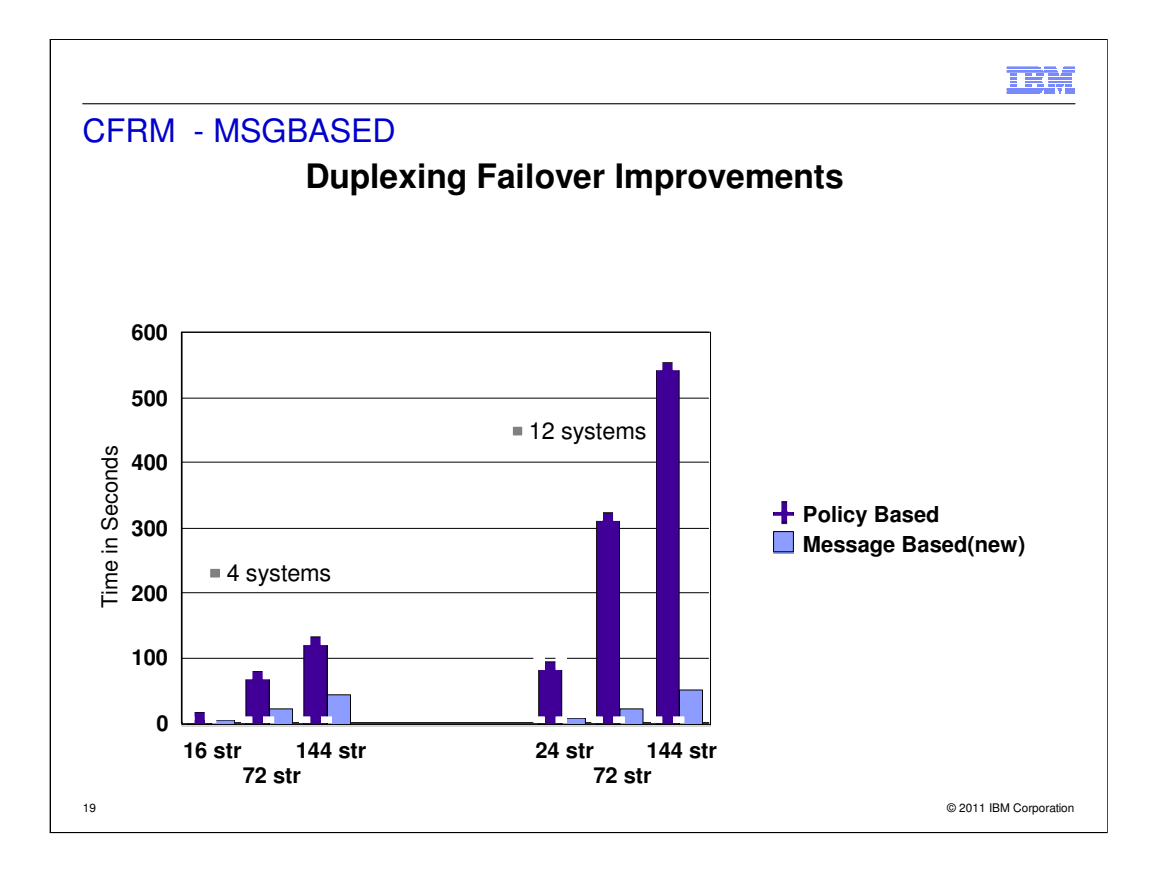

With 12 systems, 144 active structures, MSGBASED usage reduced failover time in a duplex environment by up to 90%! 555 seconds down to 52 seconds.

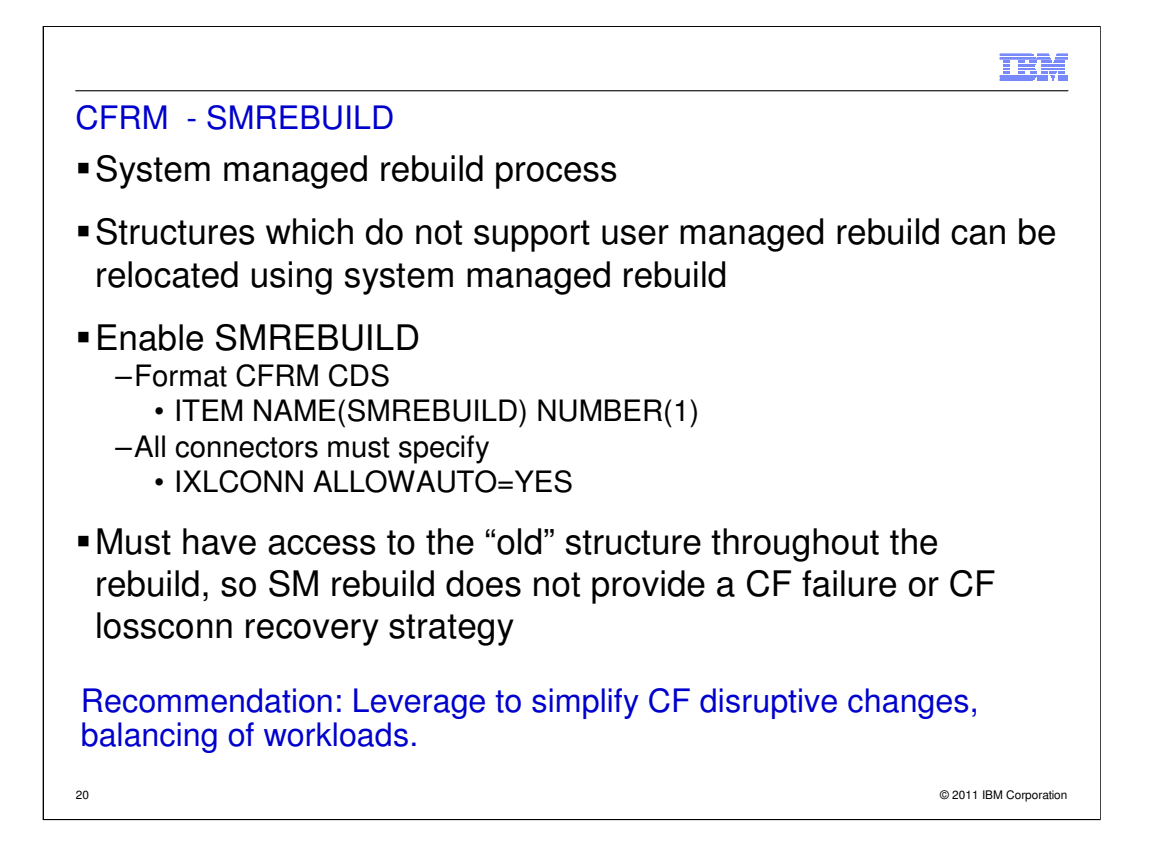

If SM rebuild is used for a particular structure and there is a CF failure or loss of connectivity to the CF (or structure) an alternate recovery mechanism will be required.

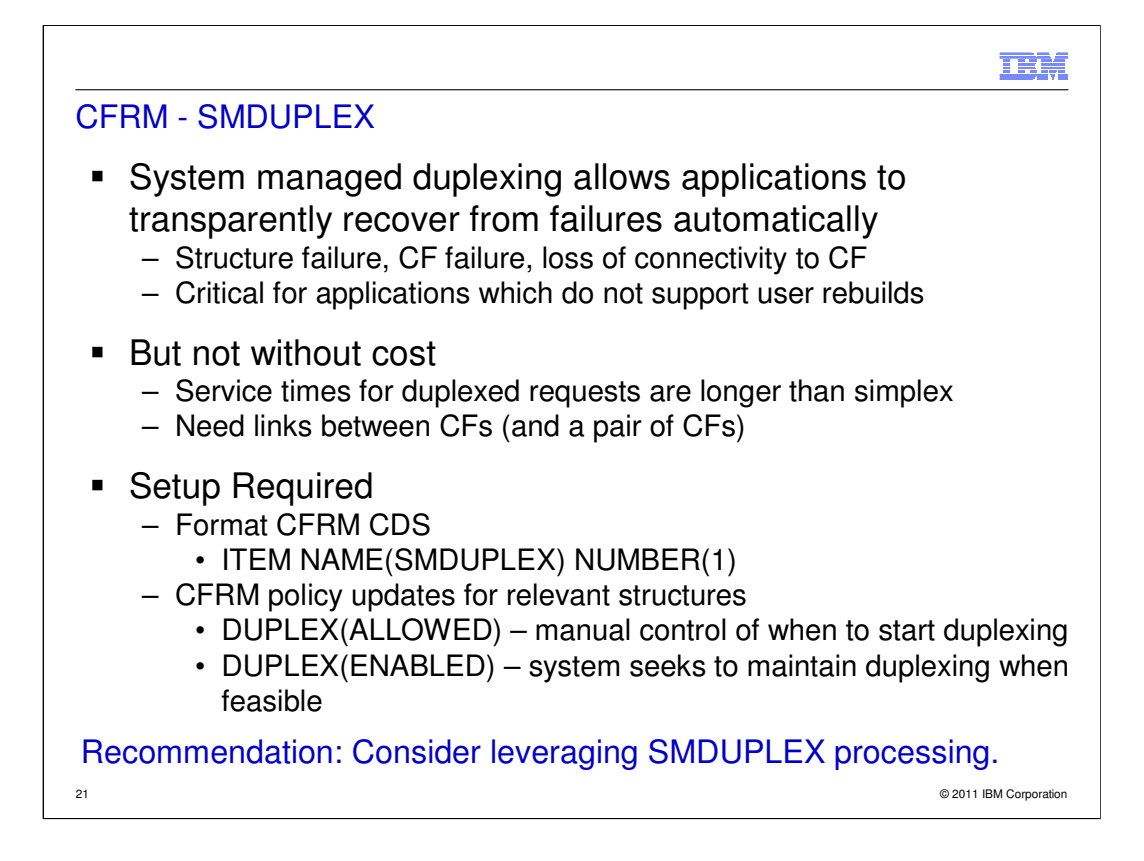

Example – CICS named counter structure

System Managed Duplexing White Paper

www.ibm.com/systems/z/advantages/pso/whitepaper.html

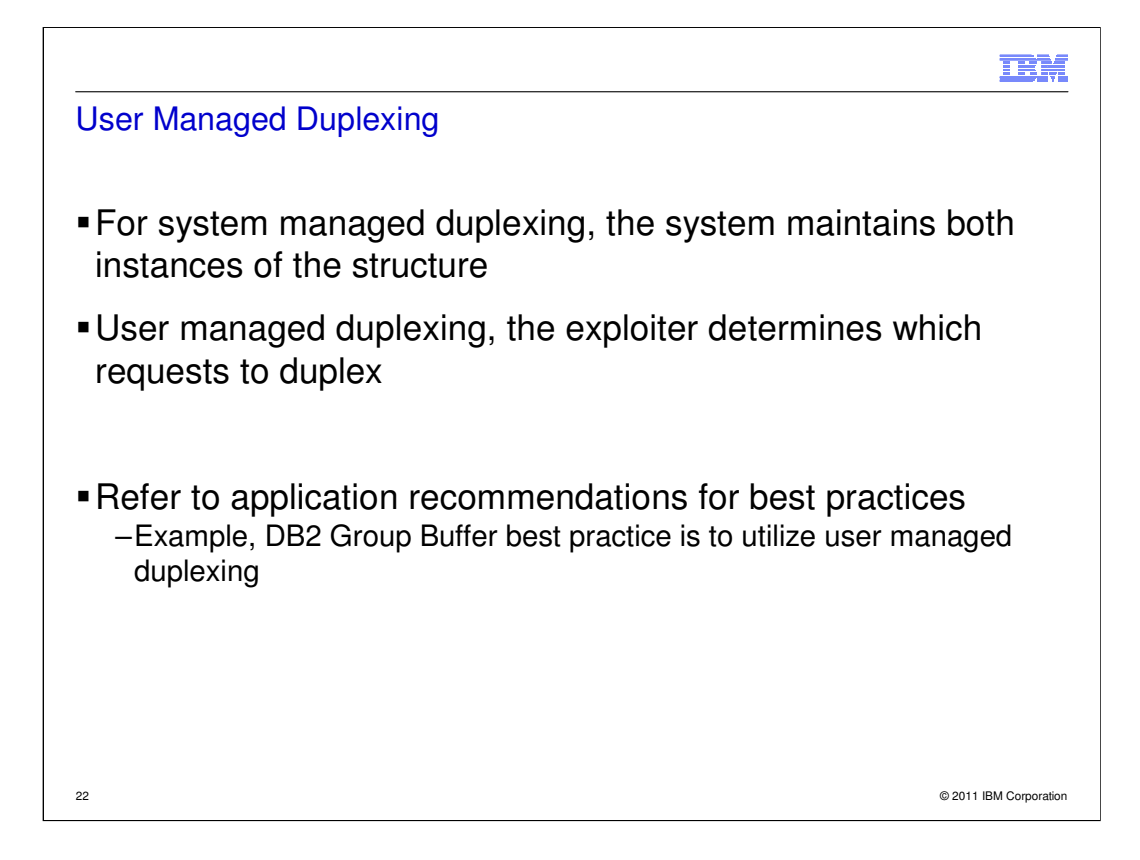

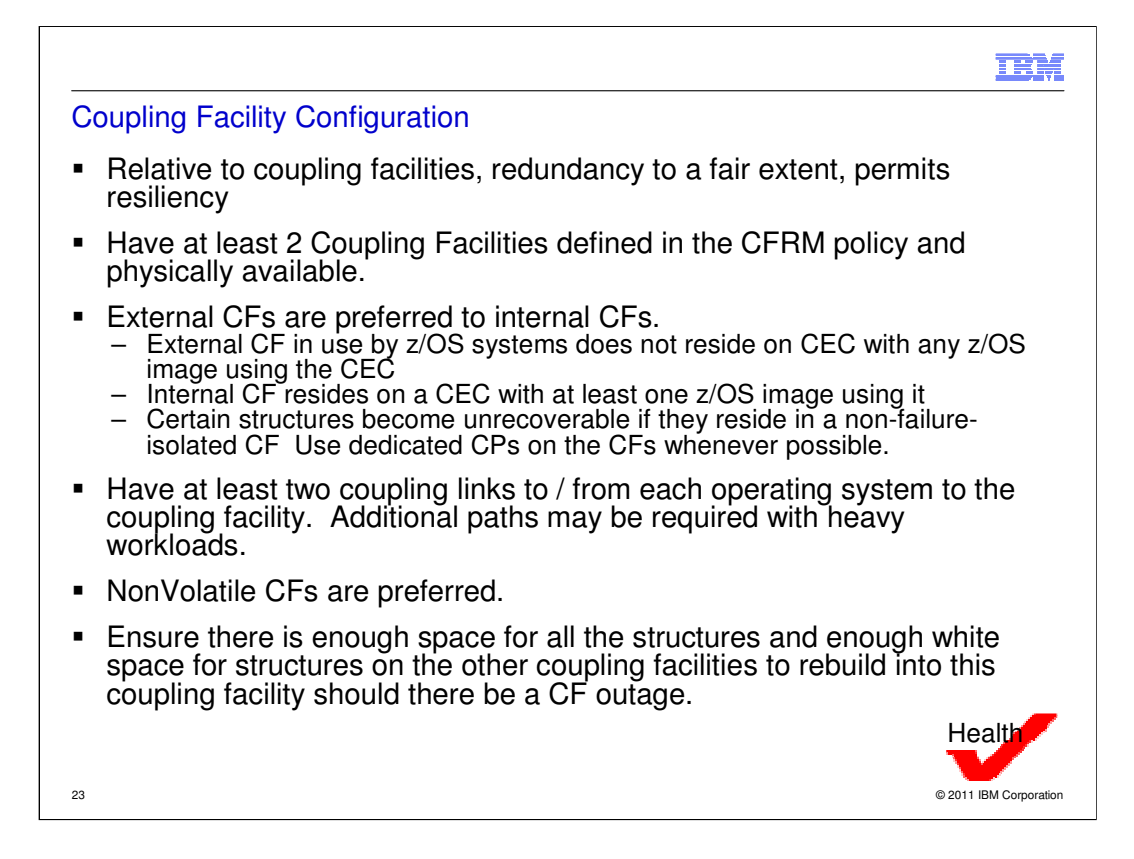

XCF\_CF suite of health checks

XCF\_SIG health checks

System Managed Duplexing White Paper

www.ibm.com/systems/z/advantages/pso/whitepaper.html

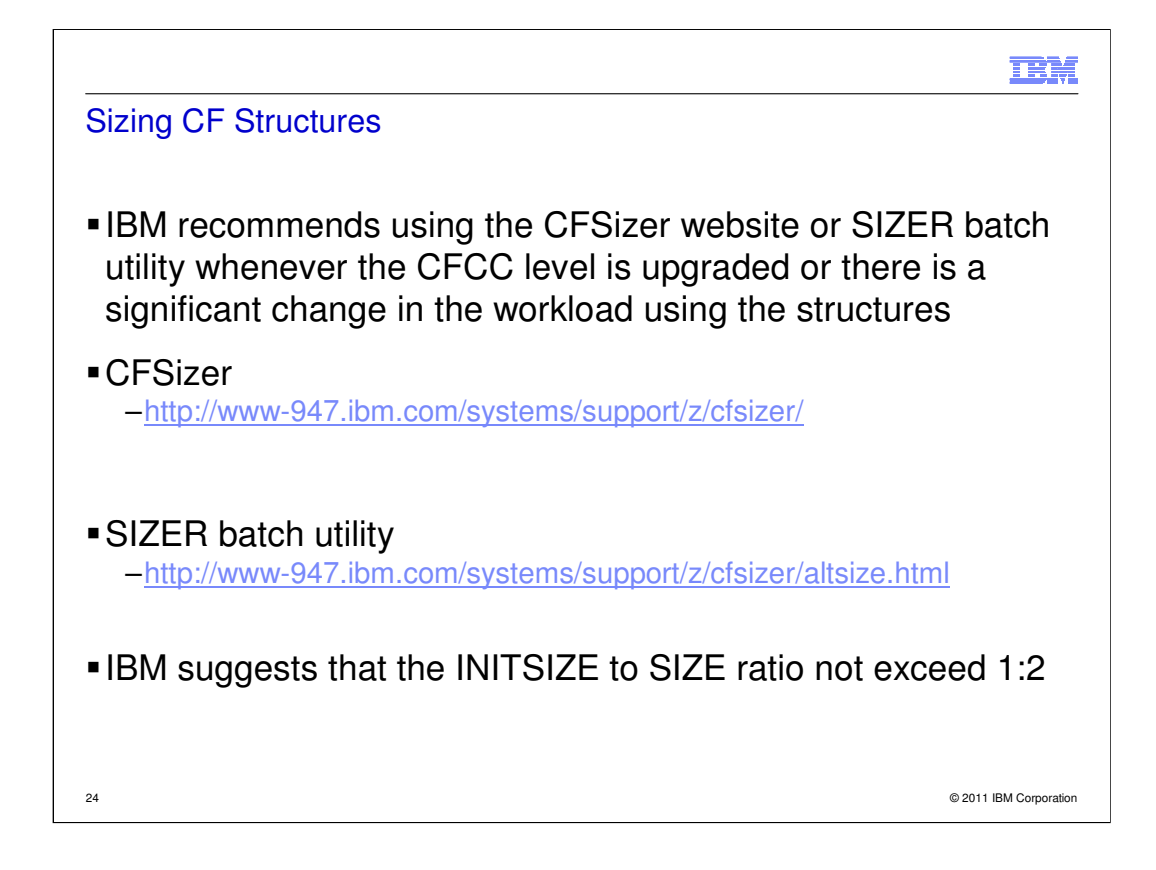

If structures are incorrectly sized applications may be impacted as a result of thruput delays. Structure connections may fail. If structures are significantly undersized then a new allocation, following deallocation, of the structure may fail.

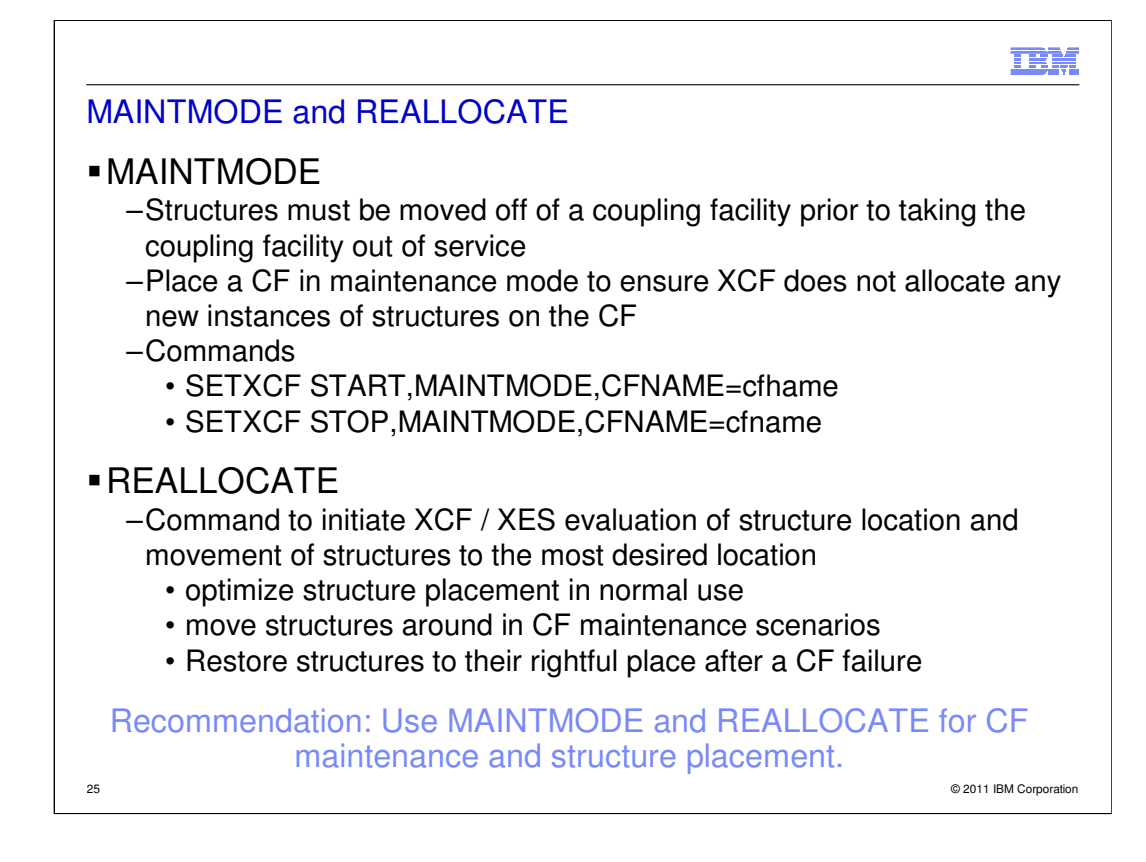

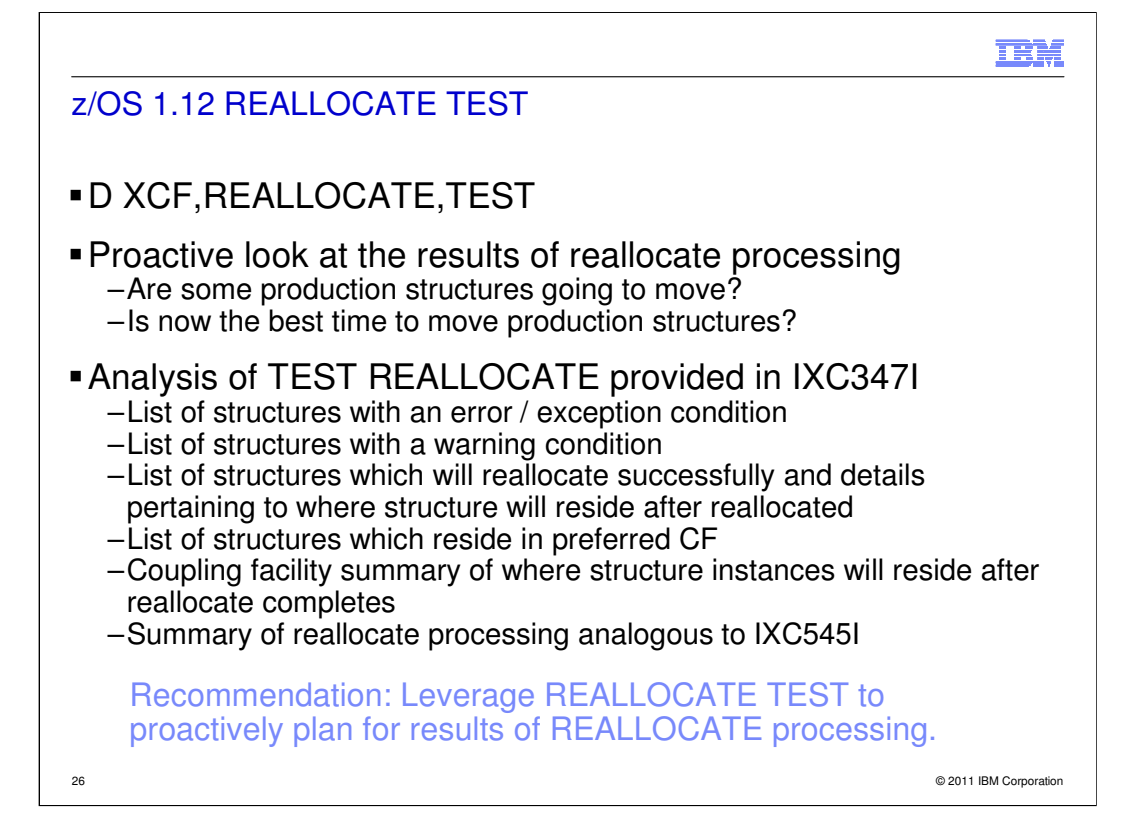

## Summary at the bottom of IXC347I

REALLOCATE TEST RESULTED IN THE FOLLOWING:

- 1 STRUCTURE(S) REALLOCATED SIMPLEX
- 4 STRUCTURE(S) REALLOCATED DUPLEXED
- 0 STRUCTURE(S) POLICY CHANGE MADE SIMPLEX
- 0 STRUCTURE(S) POLICY CHANGE MADE DUPLEXED
- 51 STRUCTURE(S) ALREADY ALLOCATED IN PREFERRED
- CF SIMPLEX
- 51 STRUCTURE(S) ALREADY ALLOCATED IN PREFERRED CF - DUPLEXED
	- 0 STRUCTURE(S) NOT PROCESSED
	- 30 STRUCTURE(S) NOT ALLOCATED
	- 118 STRUCTURE(S) NOT DEFINED

--------

255 TOTAL

0 STRUCTURE(S) WITH AN ERROR/EXCEPTION **CONDITION** 

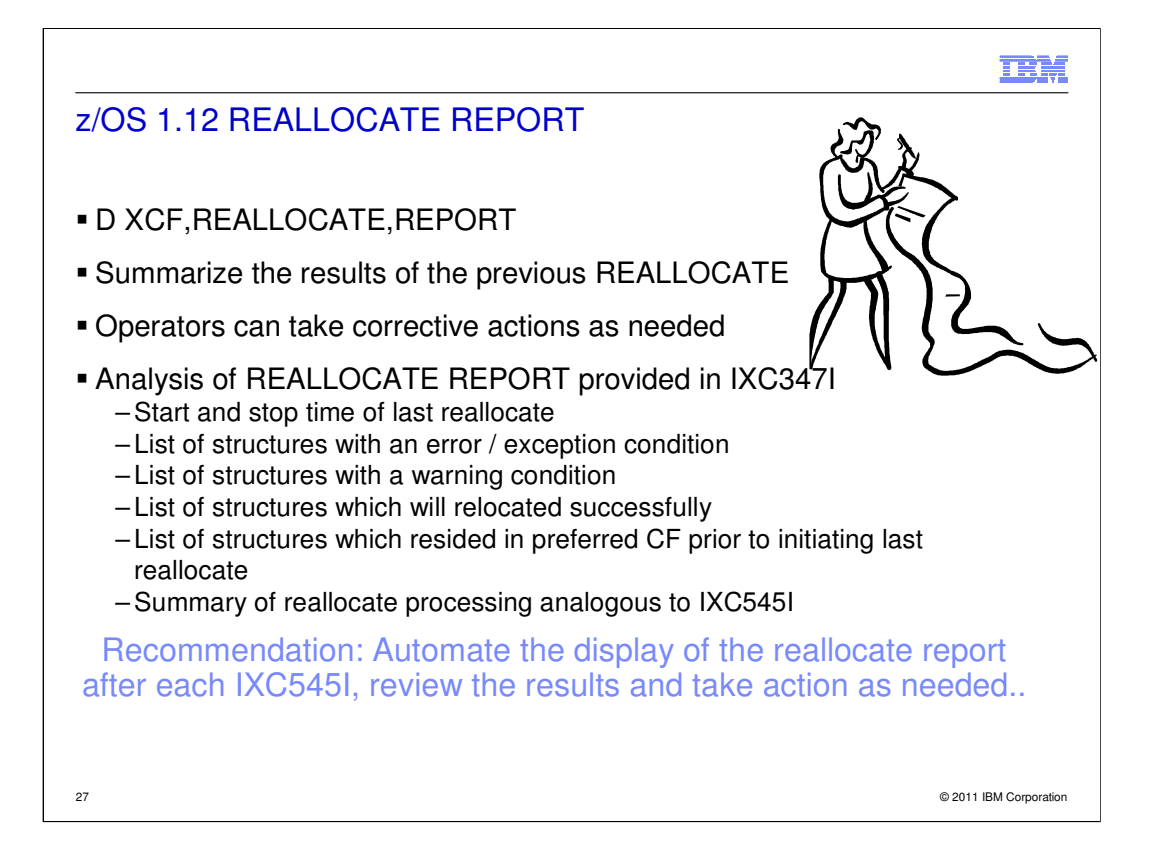

#### Summary at the bottom of IXC347I

REALLOCATE PROCESSING RESULTED IN THE FOLLOWING:

- 28 STRUCTURE(S) REALLOCATED SIMPLEX
- 22 STRUCTURE(S) REALLOCATED DUPLEXED
- 0 STRUCTURE(S) POLICY CHANGE MADE SIMPLEX
- 0 STRUCTURE(S) POLICY CHANGE MADE DUPLEXED
- 30 STRUCTURE(S) ALREADY ALLOCATED IN PREFERRED CF SIMPLEX
- 11 STRUCTURE(S) ALREADY ALLOCATED IN PREFERRED CF -

#### DUPLEXED

- 0 STRUCTURE(S) NOT PROCESSED
- 46 STRUCTURE(S) NOT ALLOCATED
- 118 STRUCTURE(S) NOT DEFINED

--------

#### 255 TOTAL

- 0 STRUCTURE(S) WITH AN ERROR/EXCEPTION CONDITION
- 0 STRUCTURE(S) MISSING PREVIOUS REALLOCATE DATA

Note: system automates the display if there is an exception

**TBM** 

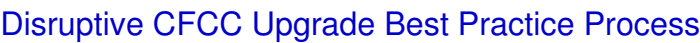

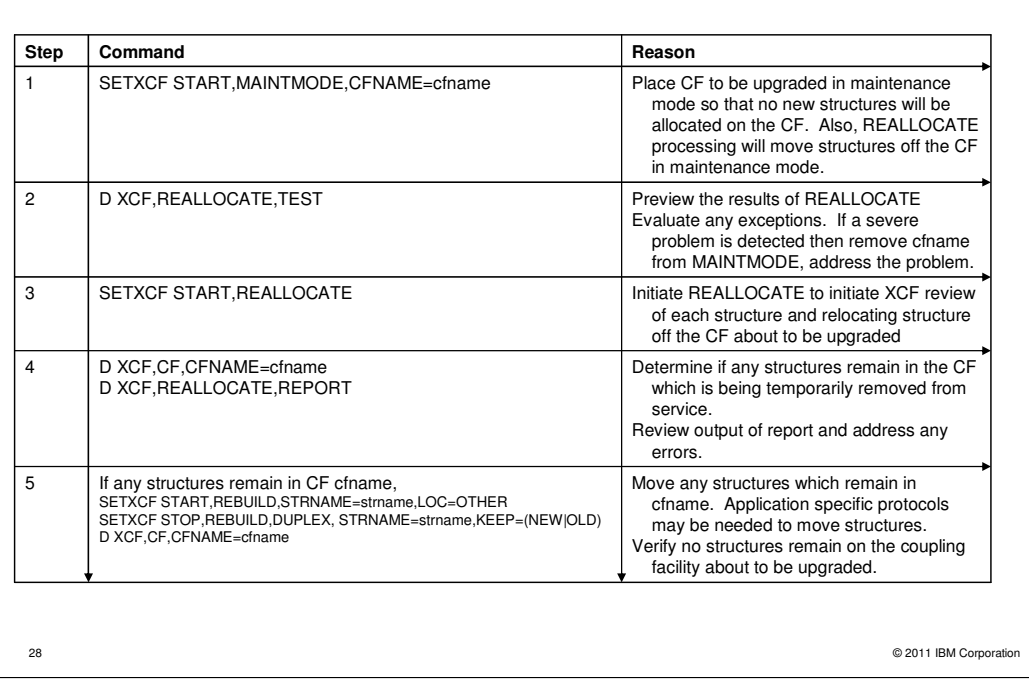

Disruptive CFCC Upgrade

The apply of the CFCC MCL requires the CF to be reactivated

CEC with CF is being taken out of service temporarily for other maintenance

All structures must be removed from the CF for some reason. The same physical coupling facility is being brought back into service once the disruptive changes are complete.

**TEM** 

# Disruptive CFCC Upgrade Best Practice Process

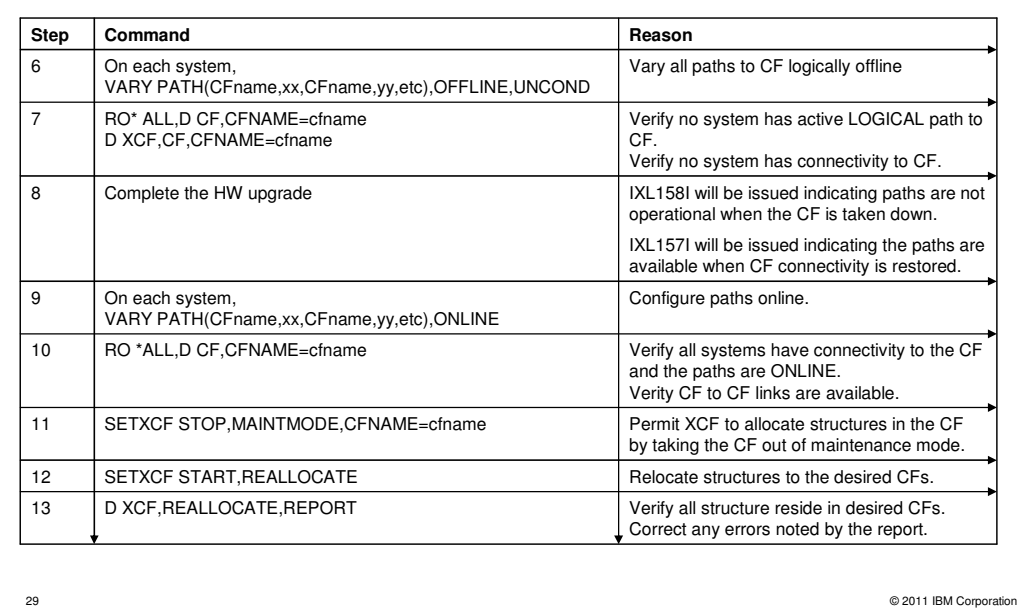

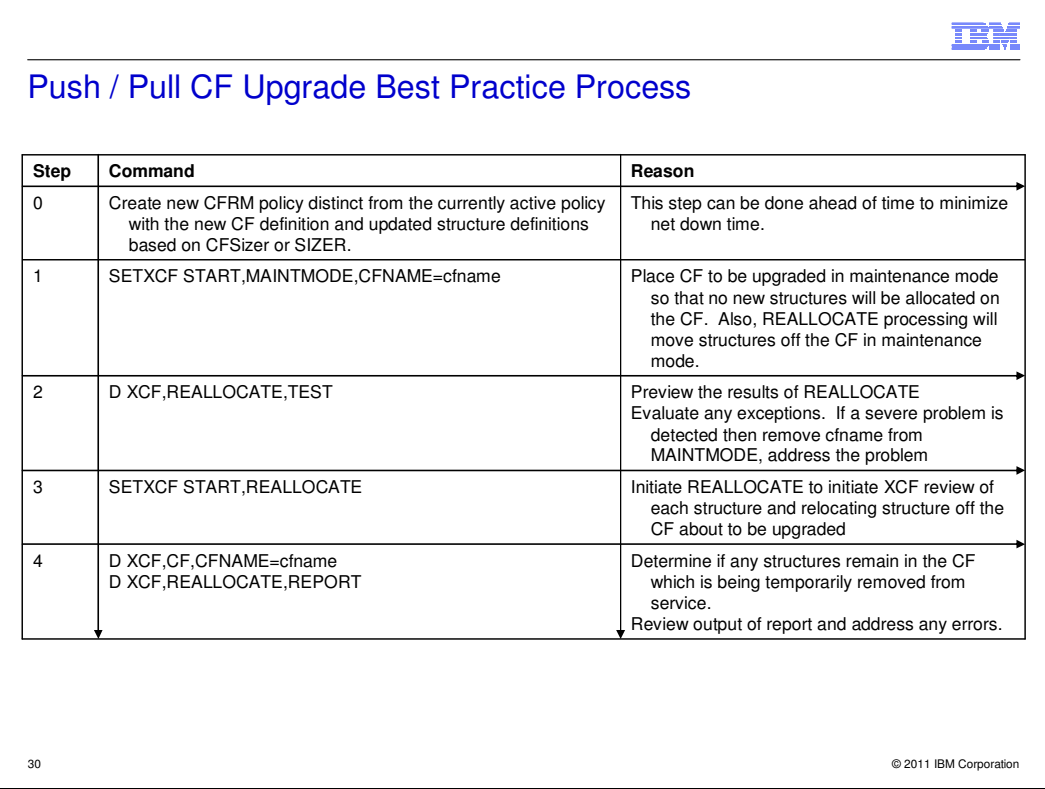

Push / Pull upgrade implies the physical CEC on which the CF resides is being replaced (upgraded to a new machine).

If the CEC being replaced is the stratum 1 for the STP timing network, please move it to another CEC prior to removing the machine.

**TEM** 

# Push / Pull CF Upgrade Best Practice Process

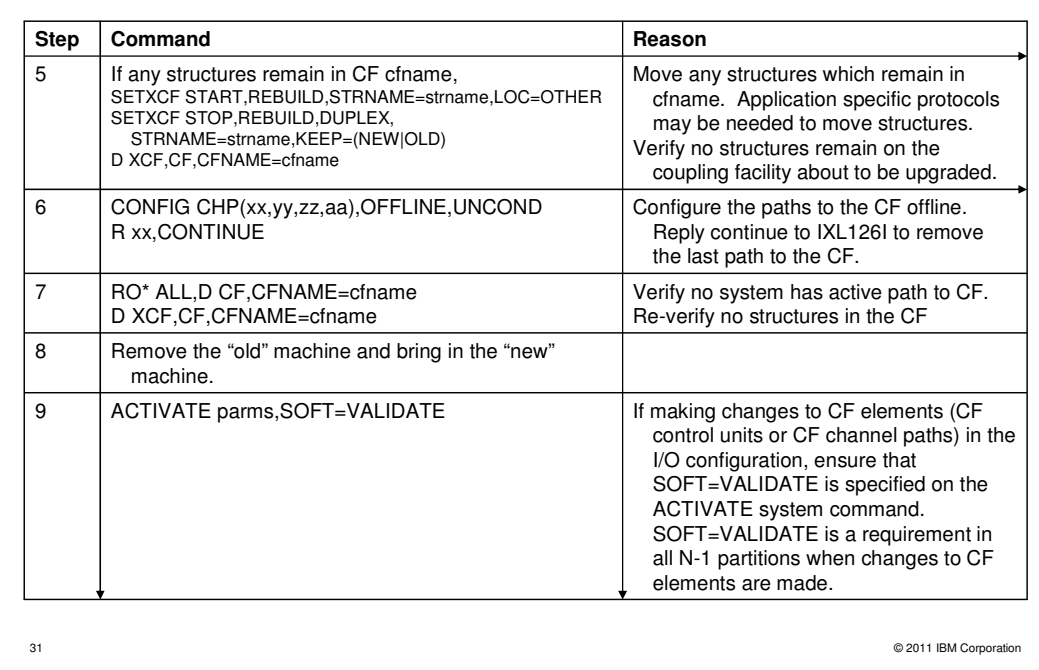

## **TEM**

# Push / Pull CF Upgrade Best Practice Process

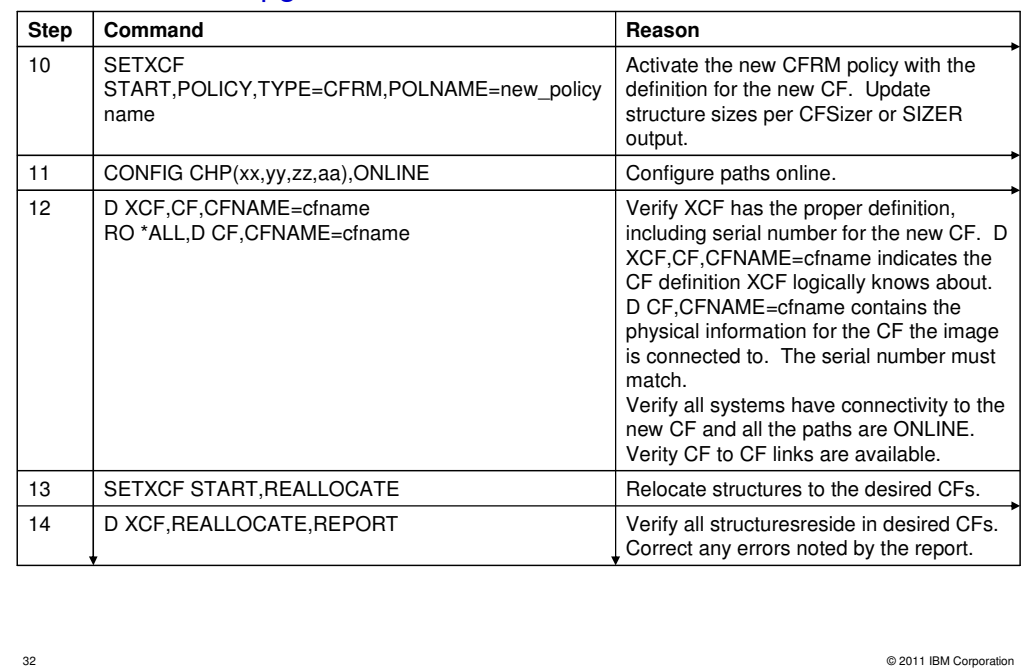

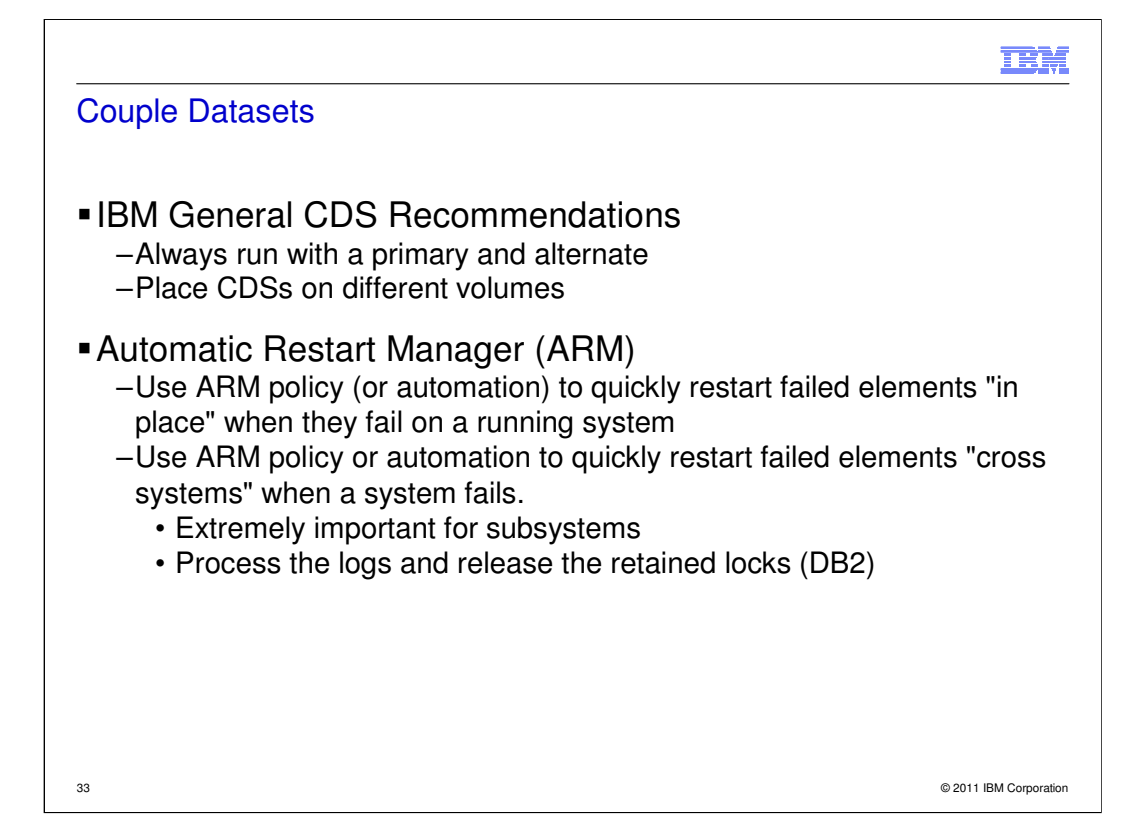

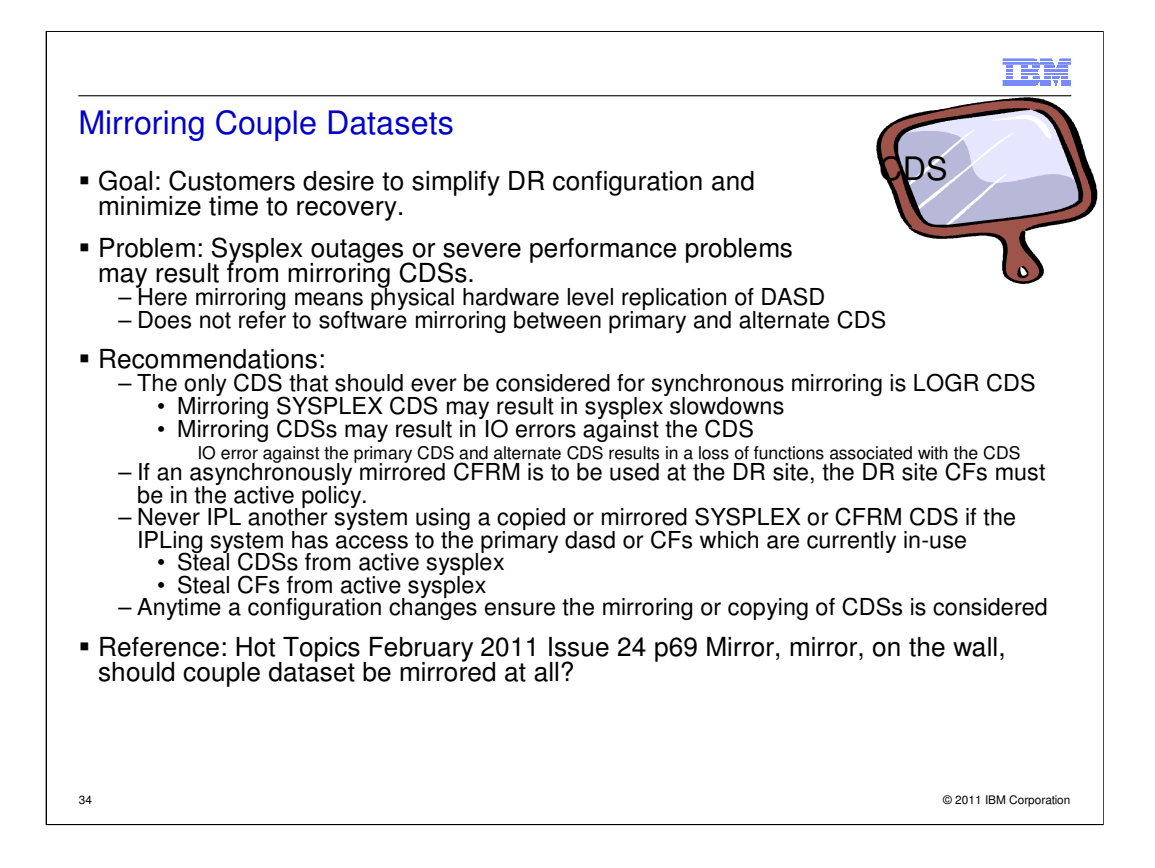

Hardware level mirroring includes PPRC, XCR, metro mirror, global mirror, etc.

Software mirroring, always have a primary and alternate CDS is a MUST!!

#### IBM

## CRITICALPAGING

- Problem Statement: Loss of system(s) during hyperswap (or other dasd swap) which were expected to survive due to critical code path encountering a page fault while DASD freeze / swap is in progress
- Solution: CRITICALPAGING Function, minimizes the likelihood of systems failing to survive a hyperswap (or other dasd swap) due to encountering a page-fault on a critical code path by "hardening" storage of critical address spaces.
	- Critical system address spaces
		- RASP (RSM), GRS, CONSOLE, XCFAS, address spaces associated with Basic HyperSwap in base (HSIB), Basic HyperSwap API (HSIBAPI), and GDPS HyperSwap Communication Task (often jobname GEOXCFST)

35 © 2011 IBM Corporation

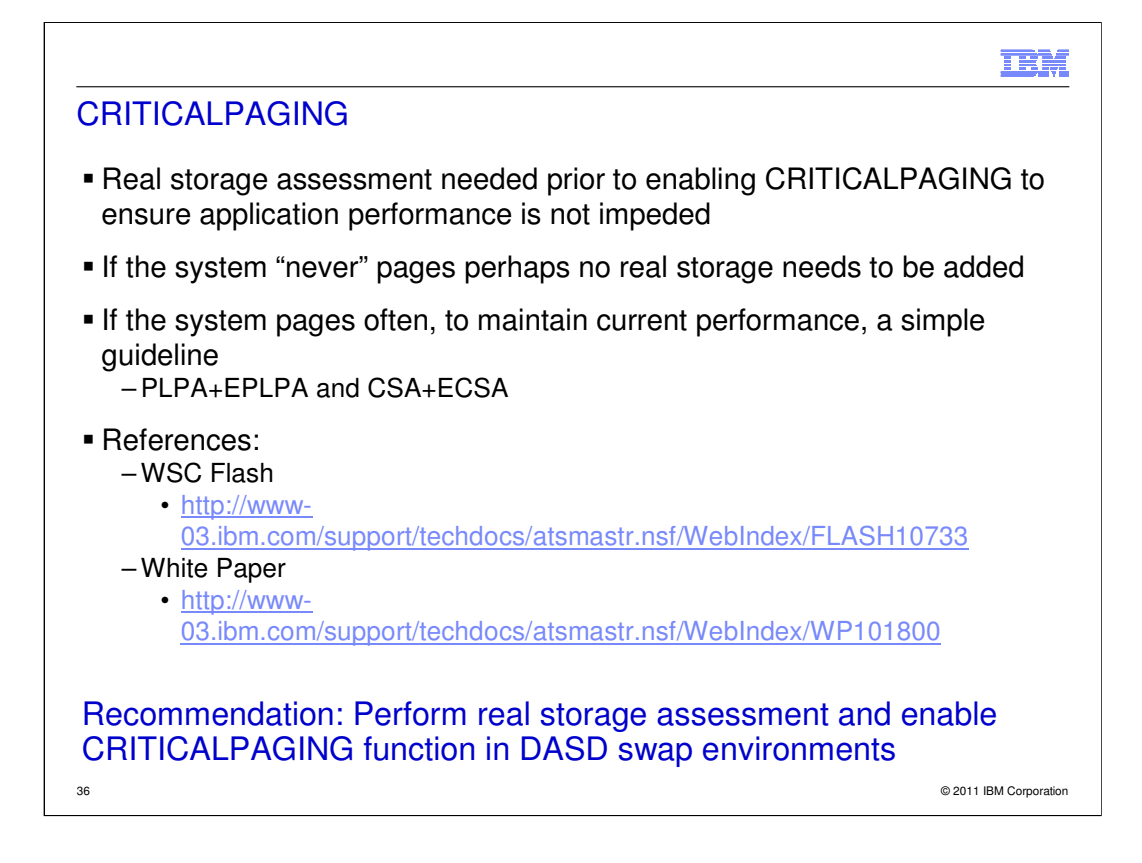

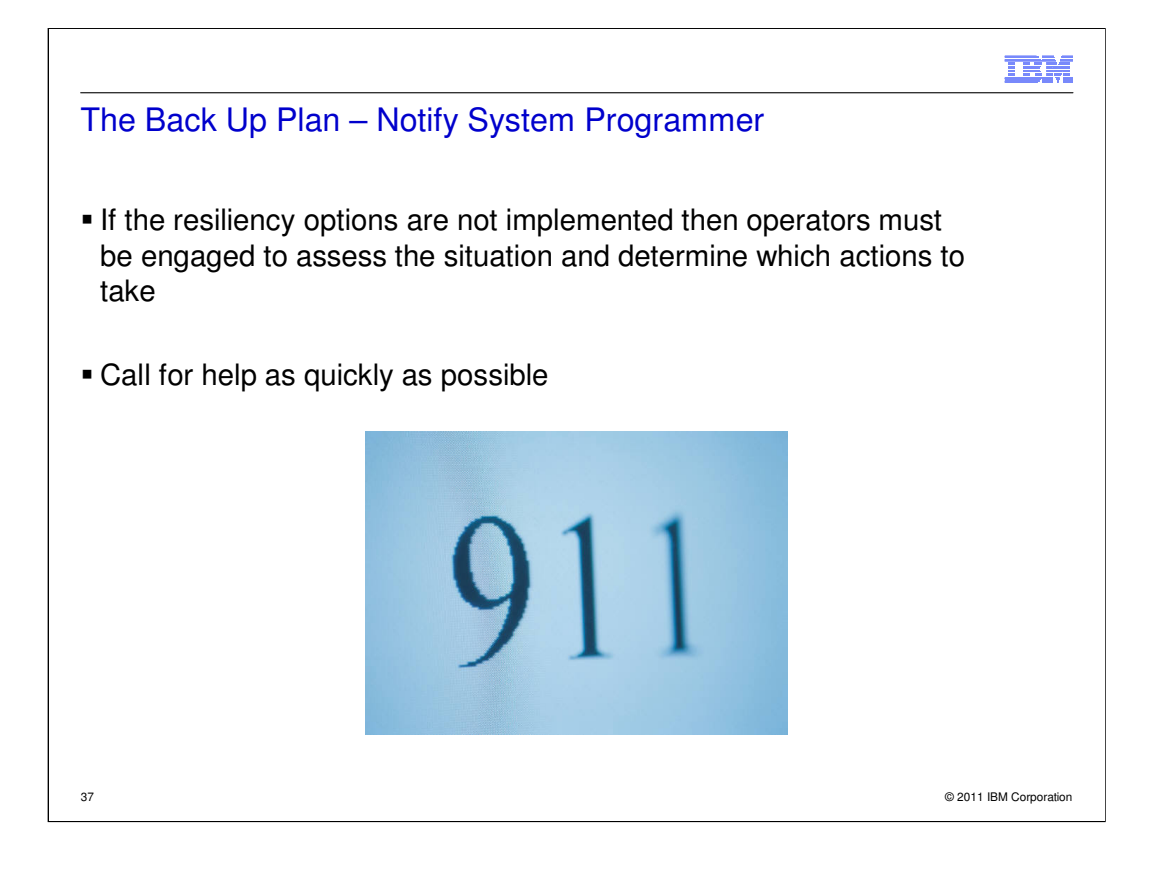

**TEM** 

# The Back Up Plan – Notify System Programmer

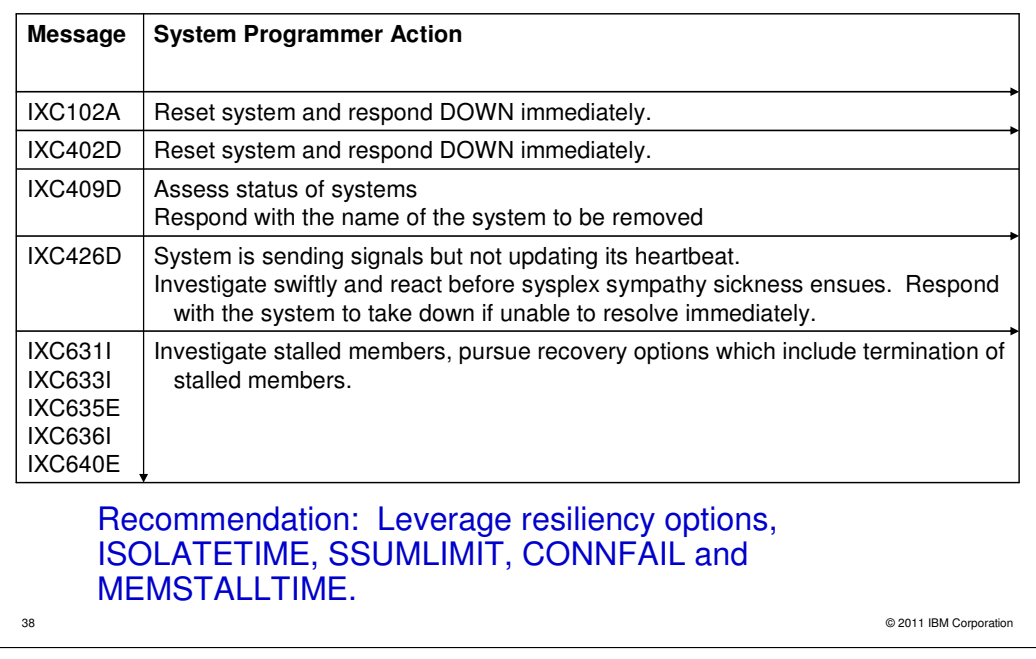

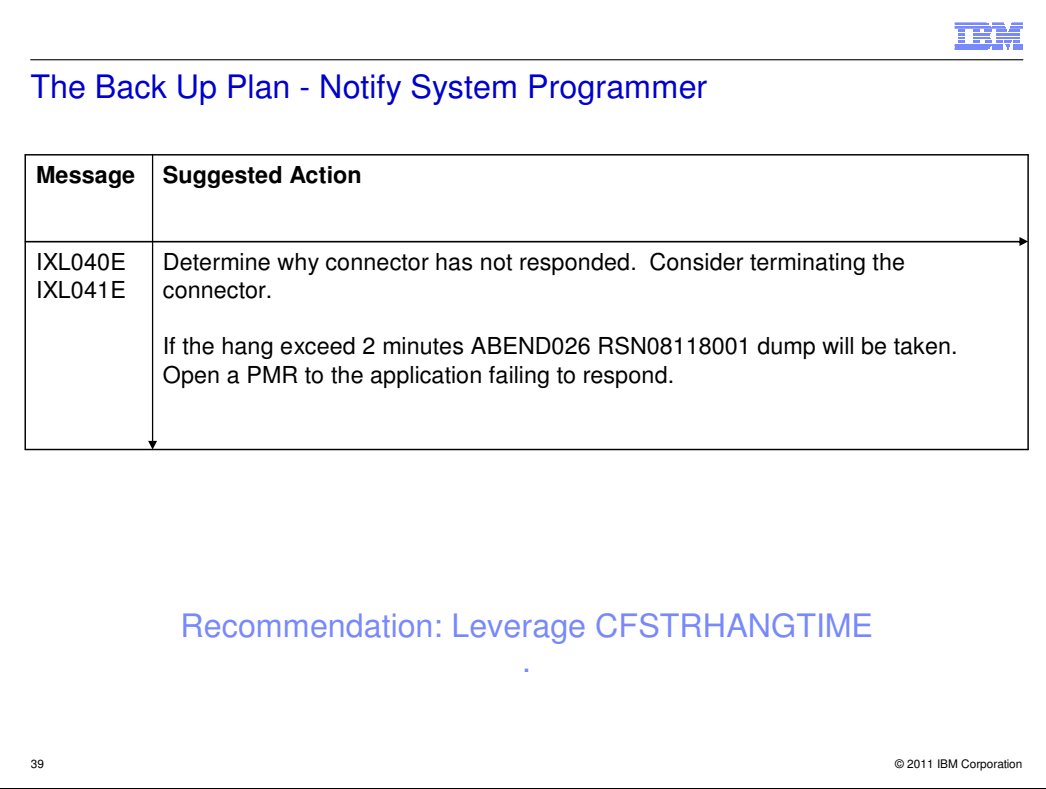

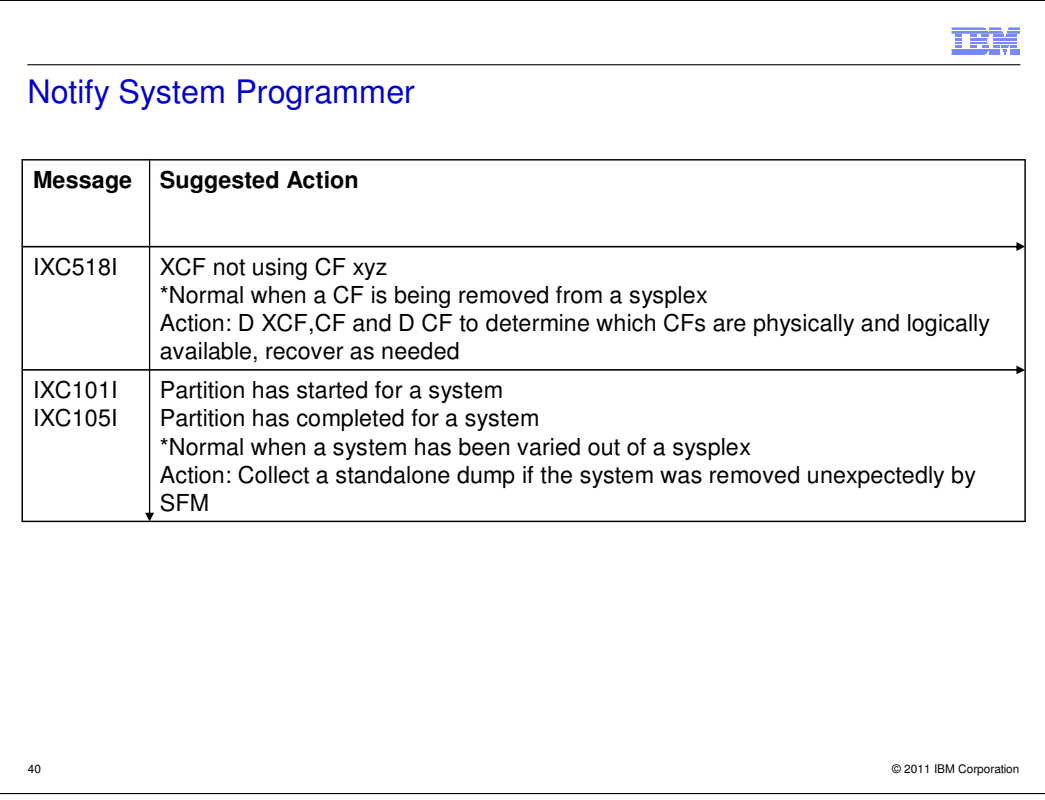

The above messages occur when an unexpected, infrequently encountered, error situation occurs. System programmers should be notified.

IBM is pursing leveraging the automatic generation CF non-disruptive serialized dumps in situations to enhance serviceability.

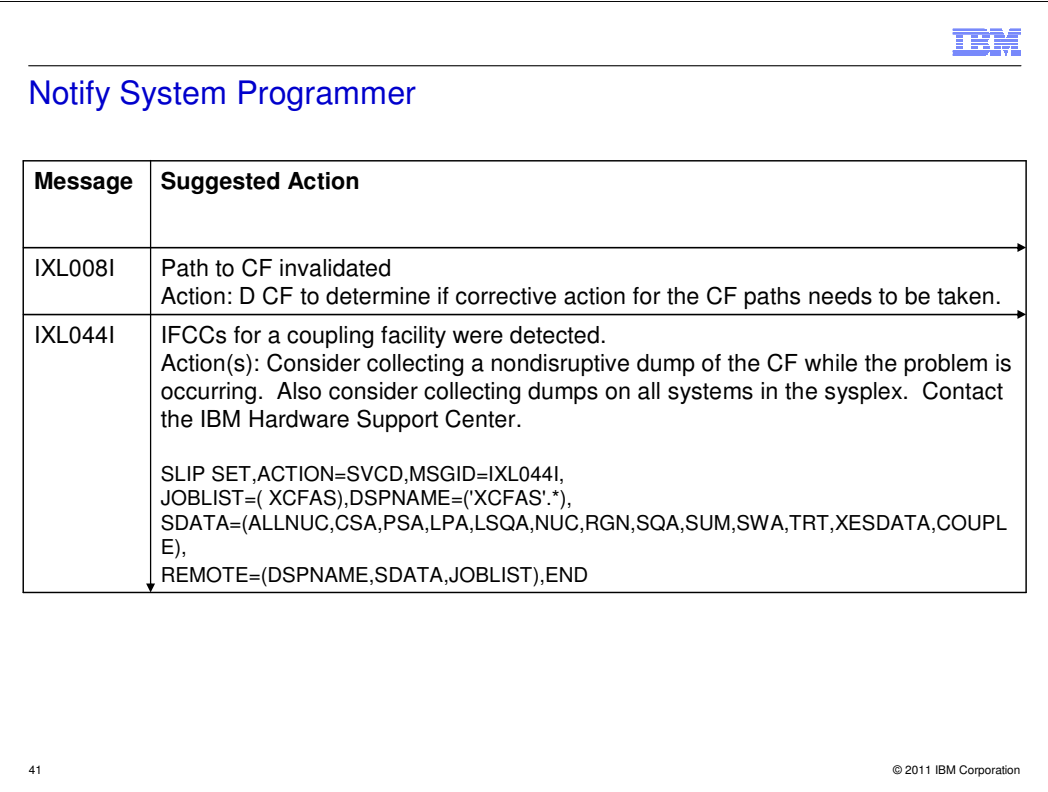

The above messages occur when an unexpected, infrequently encountered, error situation occurs. System programmers should be notified.

IBM is pursing leveraging the automatic generation CF non-disruptive serialized dumps in situations to enhance serviceability.

## **TOLE**

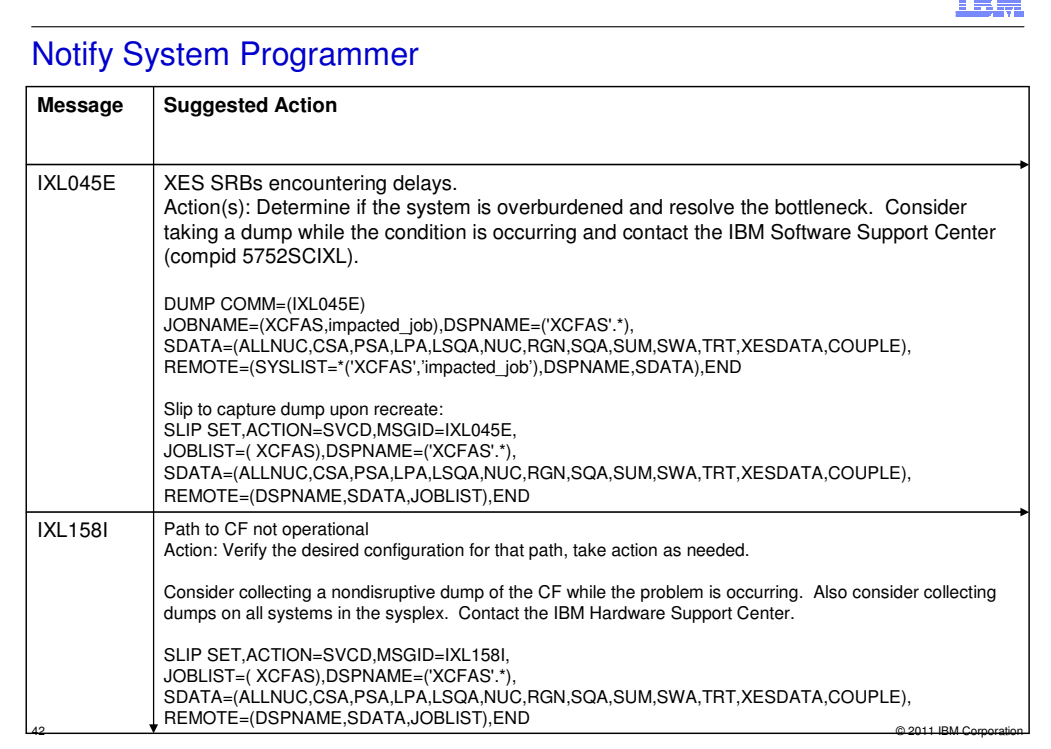

The above messages occur when an unexpected, infrequently encountered situation, occurs. System programmers should be notified.

IBM is pursing leveraging the automatic generation CF non-disruptive serialized dumps in situations to enhance serviceability.

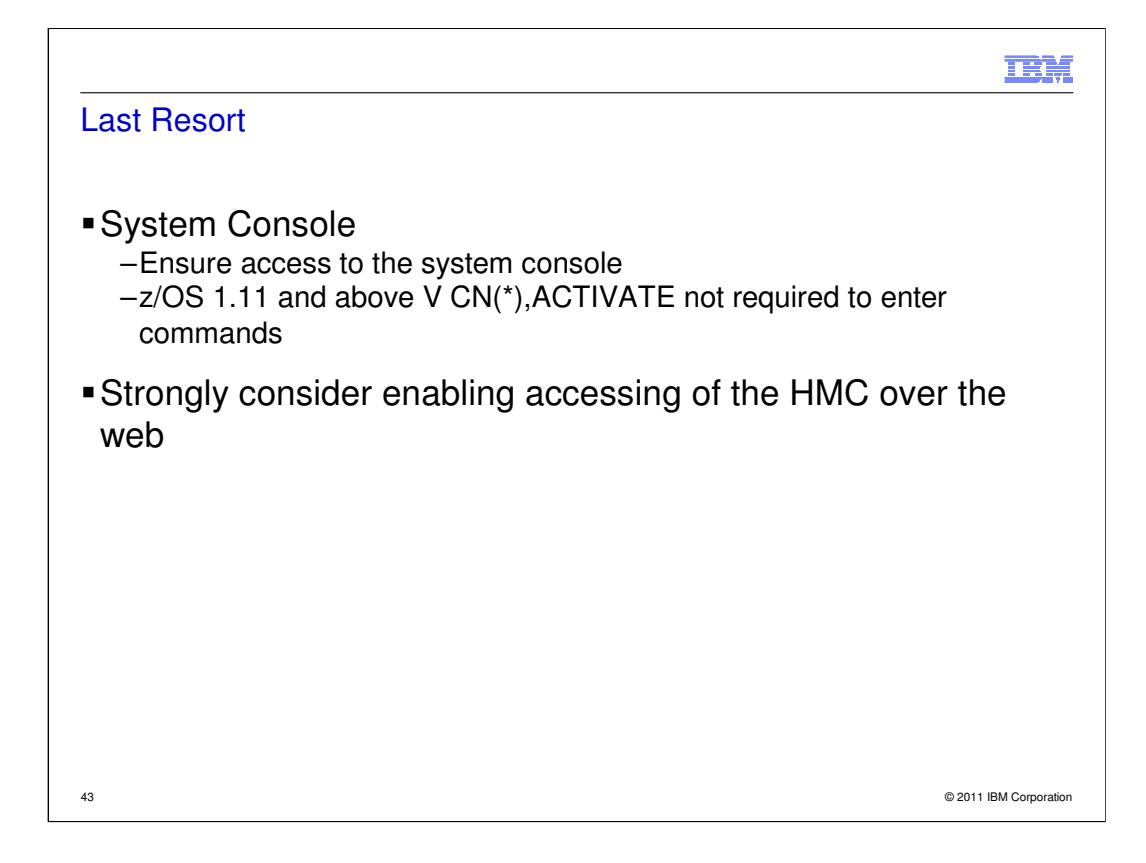

Consider running consoles in distributed mode. Allows 99 active consoles per system, 250 consoles can be defined per system. Reduces the number of times SYSZMCS#MCS resources is required for console definition changes.

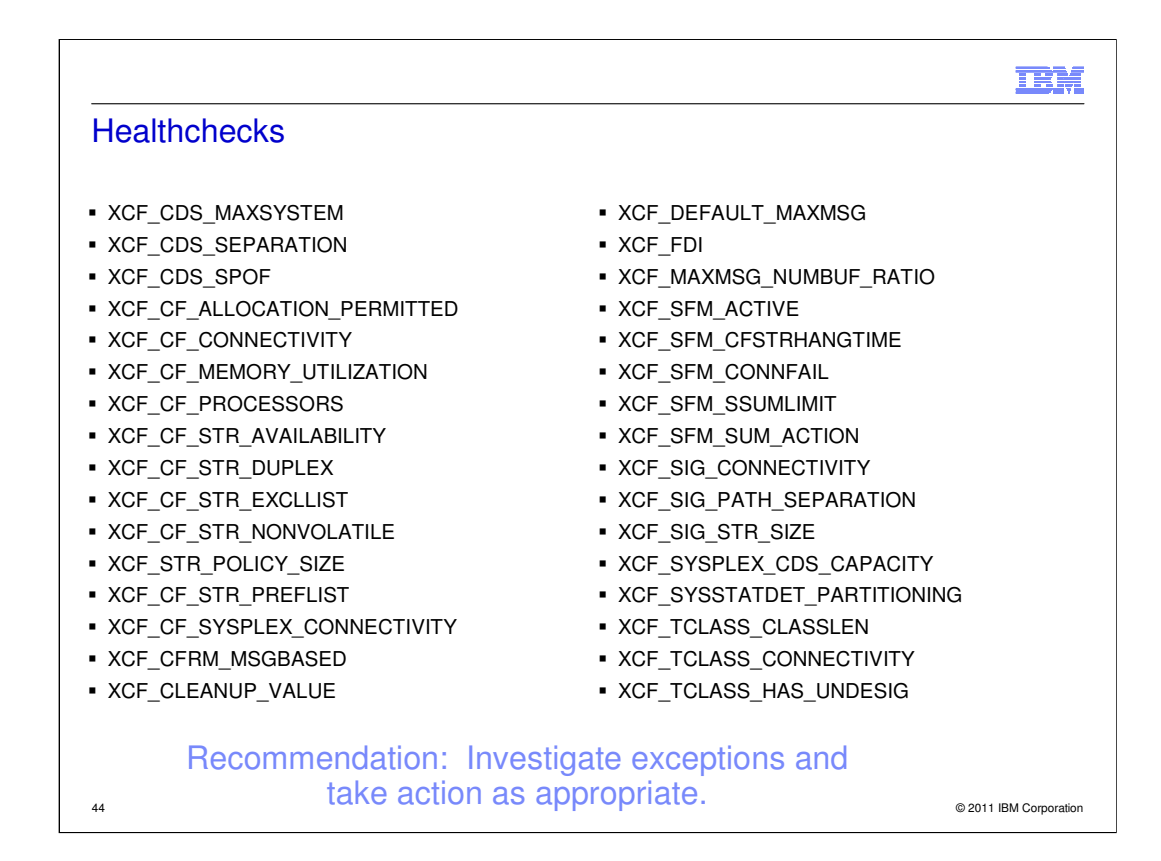

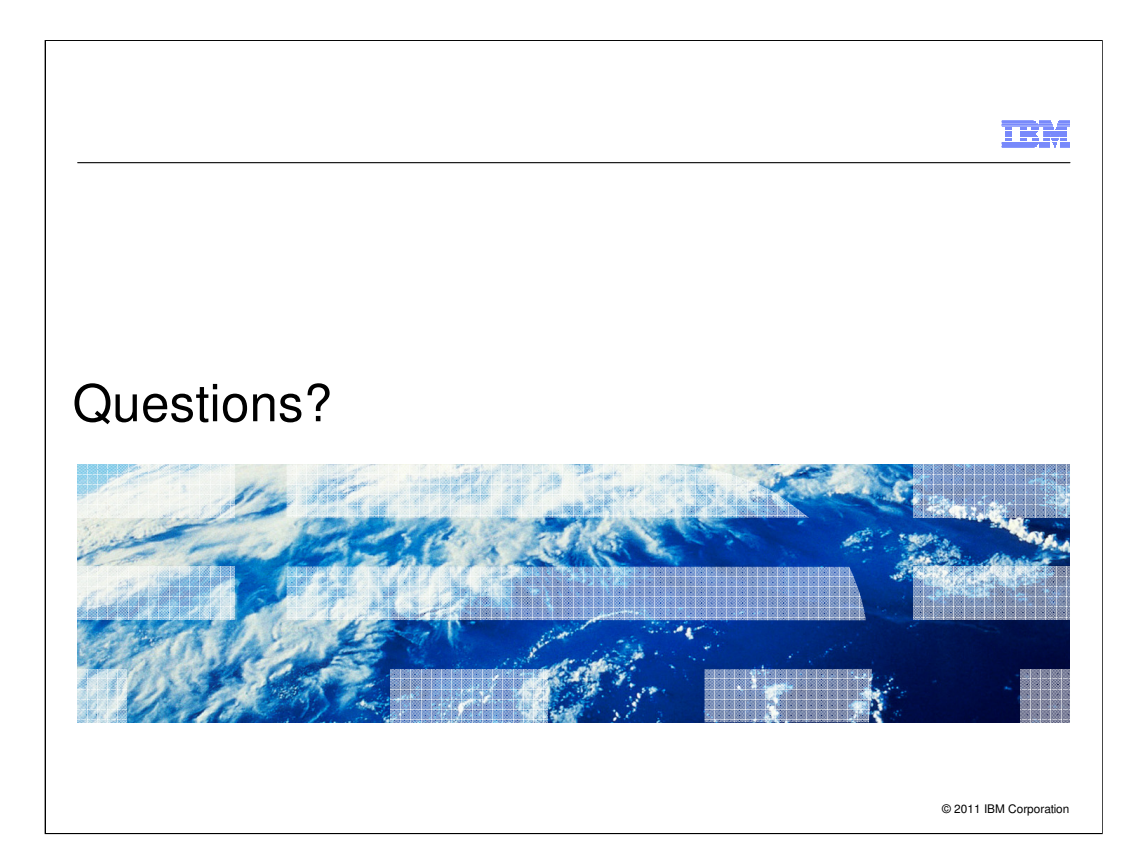